## **Implementierungsrichtlinie**

# **zum EDIFACT-SUBSET EDITEC INVRPT**

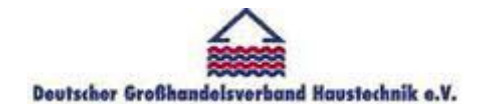

**/ARGE Building digital competence** 

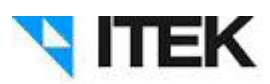

**INVRPT**

**Version 4.0**

#### **INVRPT** Inhaltsverzeichnis

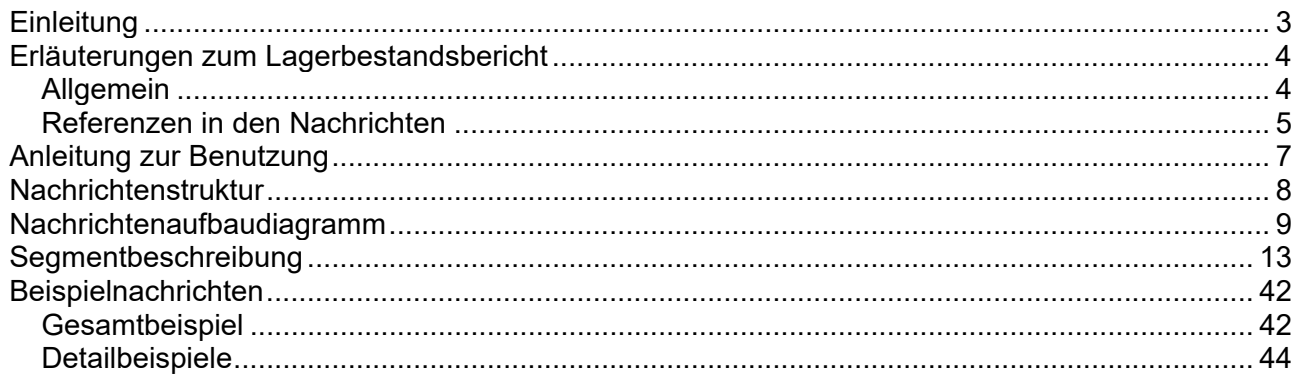

#### **INVRPT Einleitung**

Das vorliegende EDIFACT-Subset zum Nachrichtentyp "Lagerbestandsbericht" wurde im Auftrag der Arbeitsgemeinschaft Neue Medien der deutschen Sanitärindustrie e.V. und dem Deutschen Großhandelsverband Haustechnik e.V. von ITEK erstellt.

> ITEK Technologiepark 13 33100 Paderborn

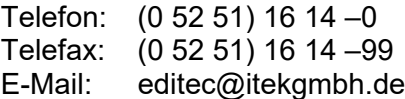

Das EDIFACT-Subset basiert auf der EDIFACT-Syntax-Version 3 und auf den folgenden öffentlichen Dokumenten:

- EDIFACT Einheitlicher Nachrichtentyp "ORDERS"
- UN/EDIFACT Directory 96B, UN/ECE/TRADE/WP.4
- EDIFACT-Anwendungsrichtlinie Service-Segmente, Entwurf DIN 16560-Teil 1, Februar 1994
- UN/EDIFACT Codeliste D.97A

Paderborn, im Juni 2015

#### Allgemein

Mit dem Lagerbestandbericht werden täglich die Bestandsdaten für ein vorher zwischen Großhandel und Hersteller vereinbartes Sortiment vom Großhandel an den Hersteller übertragen. Voraussetzung für die Nutzung des Lagerbestandsberichtes ist die Nutzung des Lieferavis DESADV oder der Bestellbestätigung (ORDRSP) in der Version 3.1 oder höher. Ziel ist es, dass Hersteller für das vereinbarte Sortiment die Nachbevorratung des Lagers aufgrund der mit der Nachricht Lagerbestandsbericht übermittelten Inhalte vornehmen werden. Die Disposition dieses Sortimentes wird also vom Hersteller durchgeführt.

Diese grundlegende Änderung im Ablauf des Geschäftsprozesses wirkt sich auf andere Nachrichten aus. So werden Bestellungen für das vereinbarte Sortiment nicht mehr vom Großhandel ausgelöst, sondern vom Hersteller wird das Lieferavis oder die Bestellbestätigung gesendet.

Für den Prozess der automatischen Lagerdisposition durch den Hersteller gilt folgender Ablauf:

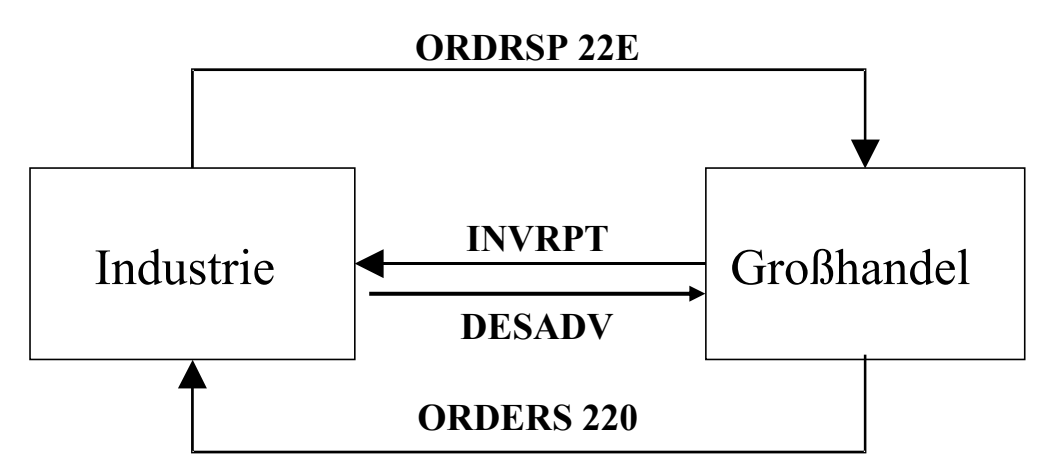

Mit dem INVRPT kann der Großhändler an den Hersteller neben den Mengeninformationen im RFF-Segment im Kopfteil des INVRPT eine Bestellnummer übertragen. Diese Bestellnummer ist im System des Großhändlers reserviert für eine Bestellung, die vom Hersteller aufgrund der im INVRPT übermittelten Werte erzeugt wird.

Vom Hersteller ermittelter Bedarf wird dem Großhändler nicht über eine gesonderte ORDERS-Nachricht, sondern über DESADV oder über eine Bestellbestätigung mit Code 22E im BGM-Segment angezeigt. Als Bestellnummer wird in der ORDRSP-Nachricht die zuvor vom Großhandel im INVRPT übermittelte Bestellnummer verwendet. Wurde im INVRPT keine Bestellnummer vom Großhändler an den Hersteller übertragen, so wird vom Hersteller eine Bestellnummer generiert. Die ursprüngliche Nachricht EDITEC-ORDRSP 3.0 wurde um den Qualifier 22E im BGM-Segment ergänzt.

#### **INVRPT Erläuterungen zum Lagerbestandsbericht**

Mit dem INVRPT werden keine Informationen hinsichtlich des zeitlichen Bedarfs beim Großhandel übertragen. Der Großhändler hat nun die Möglichkeit, seine offenen Kundenaufträge (z. B. Aufträge des Handwerks beim Großhandel) an den Hersteller zu übertragen. Dazu wurde in der Nachricht ORDERS der Code 220 im BGM aufgenommen. Dieser kennzeichnet, dass die ORDERS einen Kundenauftrag beim Großhandel darstellt. Eine ORDERS mit Code 220 im BGM-Segment löst also keine direkte Warenbewegung aus, sondern dient nur zur Information.

Werden im INVRPT anstelle der "Wareneingangsmenge (Code 48)" die "offenen Bestellungen(Lagerbestellungen) (Code 73)" übertragen, so kann zusätzlich der offene Bestellbestand des Großhandels bei der Industrie als ORDERS mit Code "248" übertragen werden. Anhand dieser Information kann die Industrie den offenen Rollwarenbestand ermitteln.

#### Referenzen in den Nachrichten

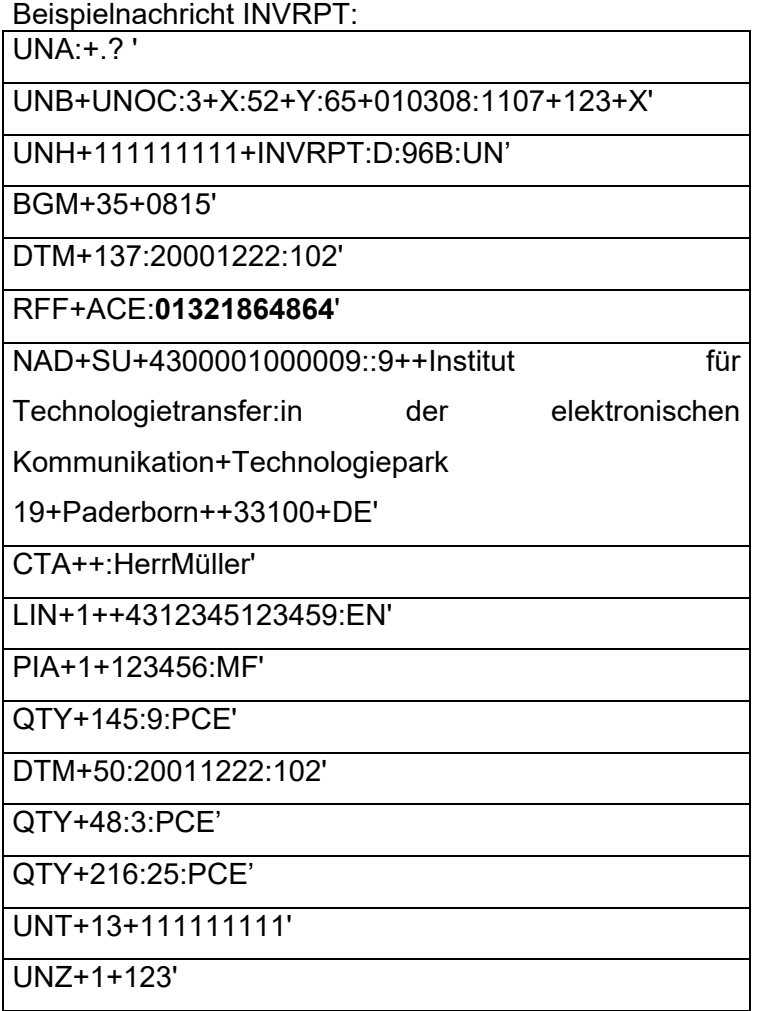

#### **INVRPT Erläuterungen zum Lagerbestandsbericht**

Beispielnachricht ORDRSP, die auf Basis der Lagerbestandsberichte vom Hersteller an den Großhändler gesendet werden:

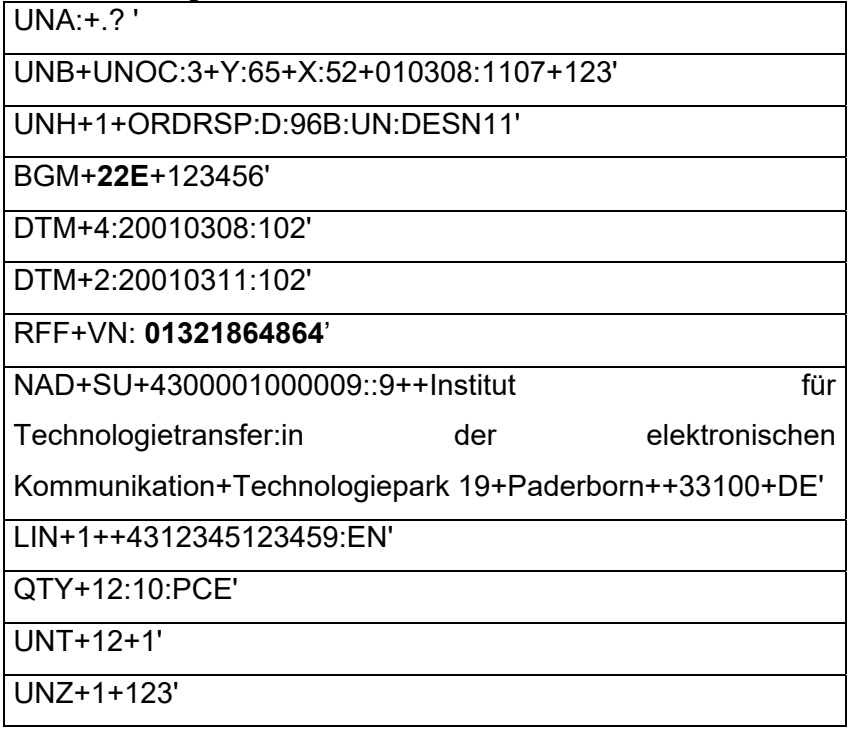

#### **INVRPT Anleitung zur Benutzung**

Anzahl der maximal möglichen Wiederholungen (der Muss-Status bezieht sich immer auf das Segment und nicht auf die maximale Wiederholrate)

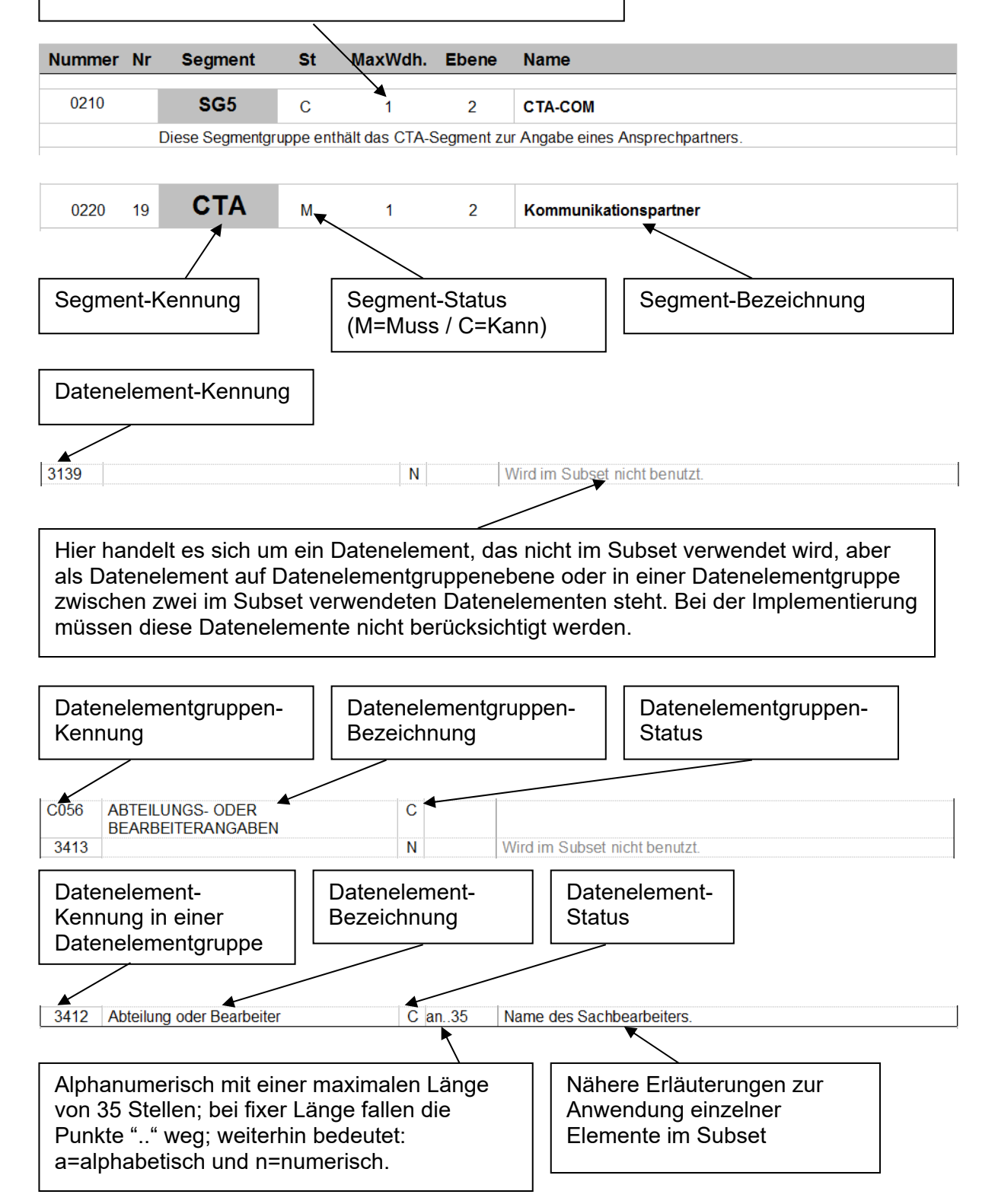

#### **INVRPT Nachrichtenstruktur**

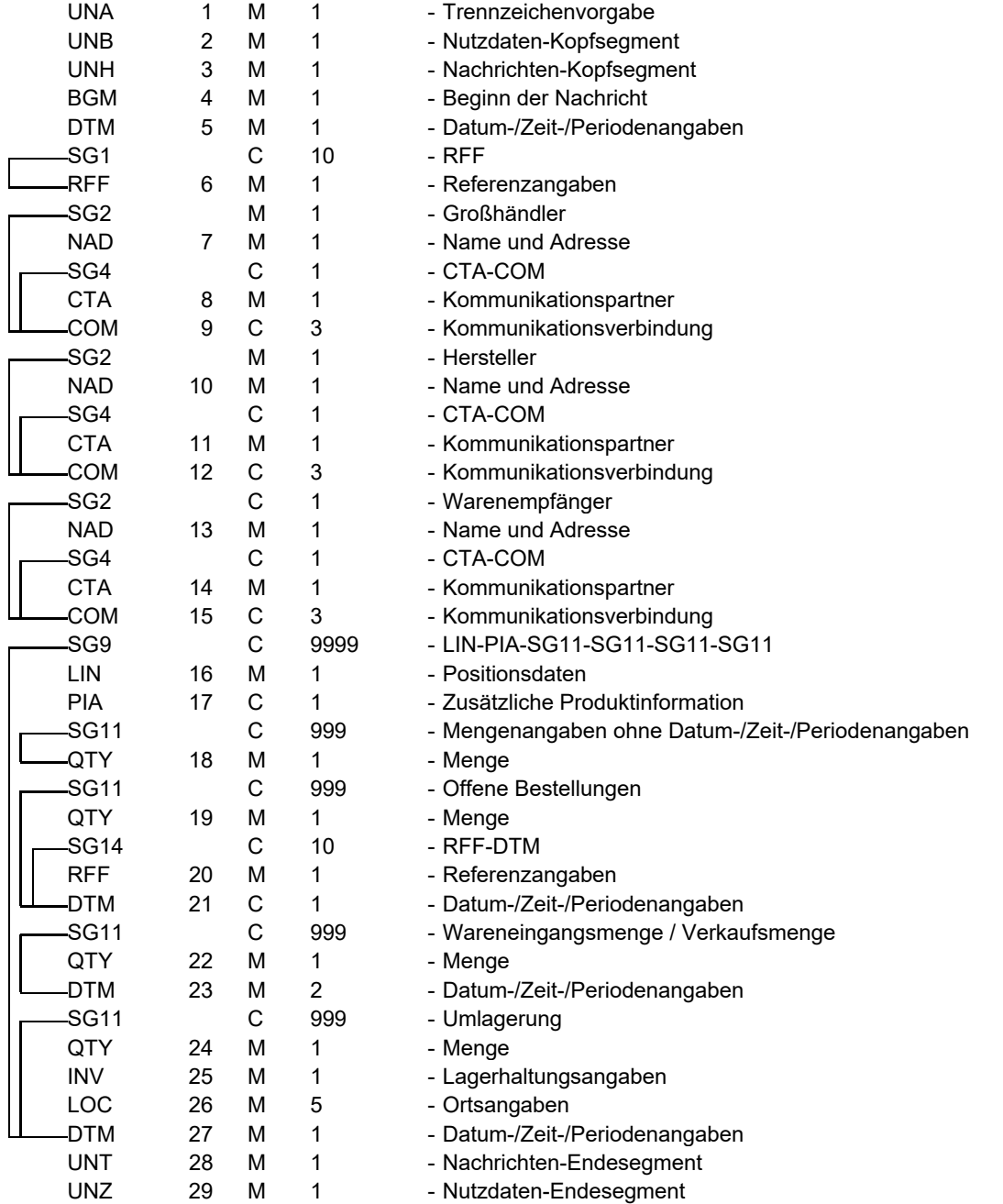

EDIFACT: M=Muss/Mandatory, C=Conditional

Anwendung: R=Erforderlich/Required, O=Optional, D=Abhängig von/Dependent, A=Empfohlen/Advised, N=Nicht benutzt/Not used, X=Nicht benutzt/Not used

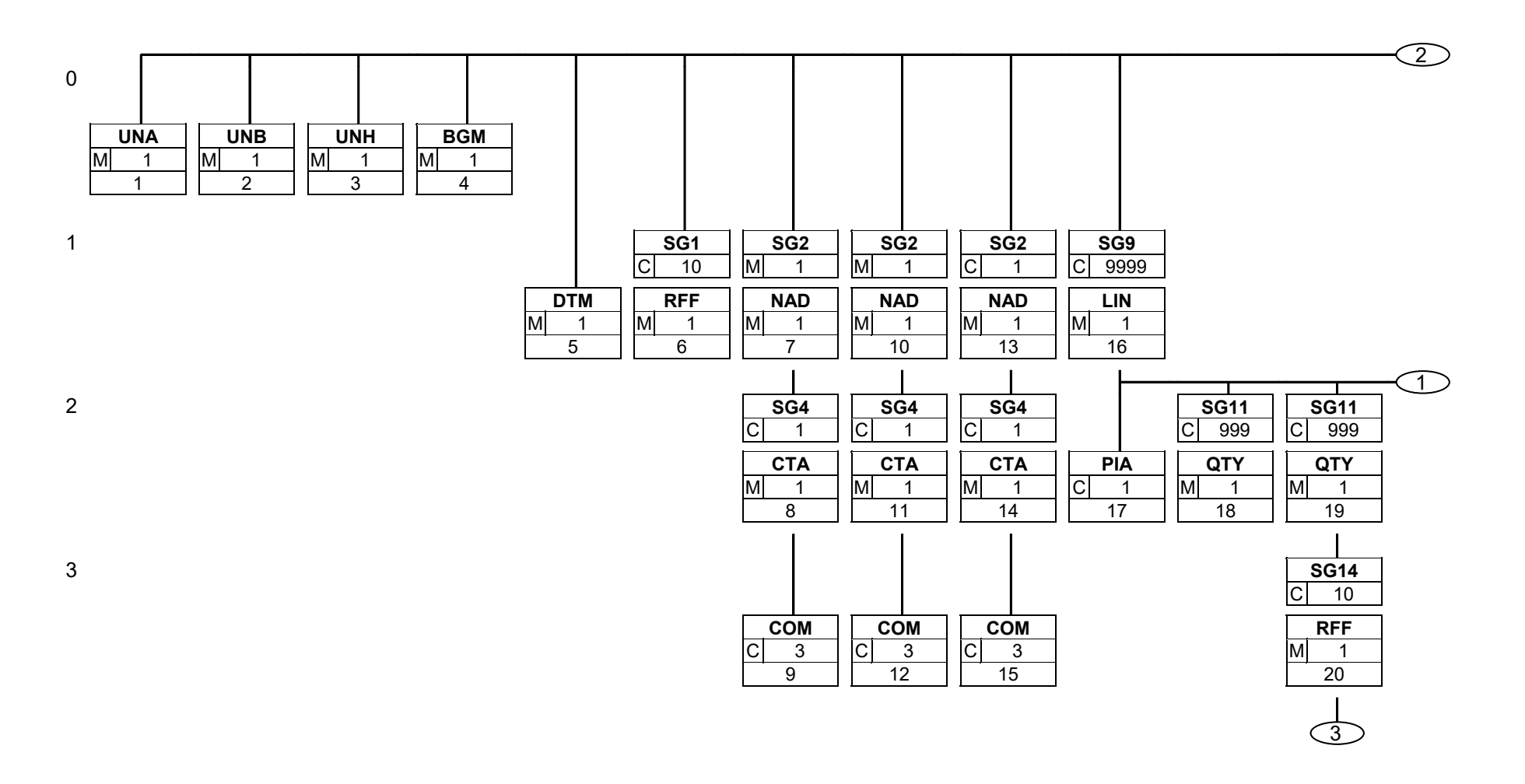

Status: M=Muss/Mandatory, C=Conditional, R=Erforderlich/Required, O=Optional, D=Abhängig von/Dependent, A=Empfohlen/Advised, N=Nicht benutzt/Not used, X=Nicht benutzt/Not used

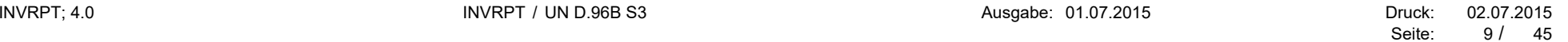

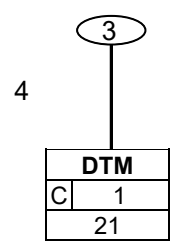

Status: M=Muss/Mandatory, C=Conditional, R=Erforderlich/Required, O=Optional, D=Abhängig von/Dependent, A=Empfohlen/Advised, N=Nicht benutzt/Not used, X=Nicht benutzt/Not used

INVRPT; 4.0 Druck: 02.07.2015

Seite: 10 / 45

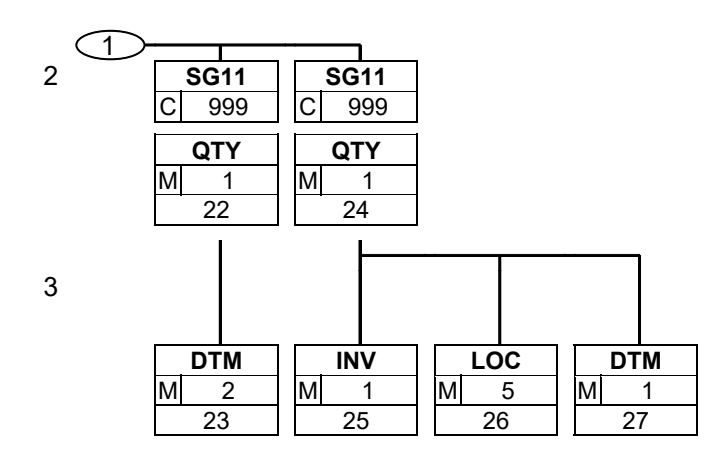

Status: M=Muss/Mandatory, C=Conditional, R=Erforderlich/Required, O=Optional, D=Abhängig von/Dependent, A=Empfohlen/Advised, N=Nicht benutzt/Not used, X=Nicht benutzt/Not used

Seite: 11 / 45

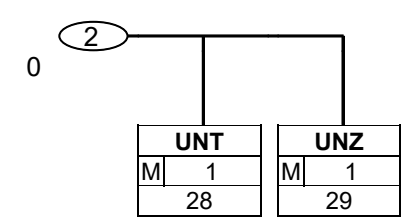

Status: M=Muss/Mandatory, C=Conditional, R=Erforderlich/Required, O=Optional, D=Abhängig von/Dependent, A=Empfohlen/Advised, N=Nicht benutzt/Not used, X=Nicht benutzt/Not used

INVRPT; 4.0 Druck: 02.07.2015

Seite: 12 / 45

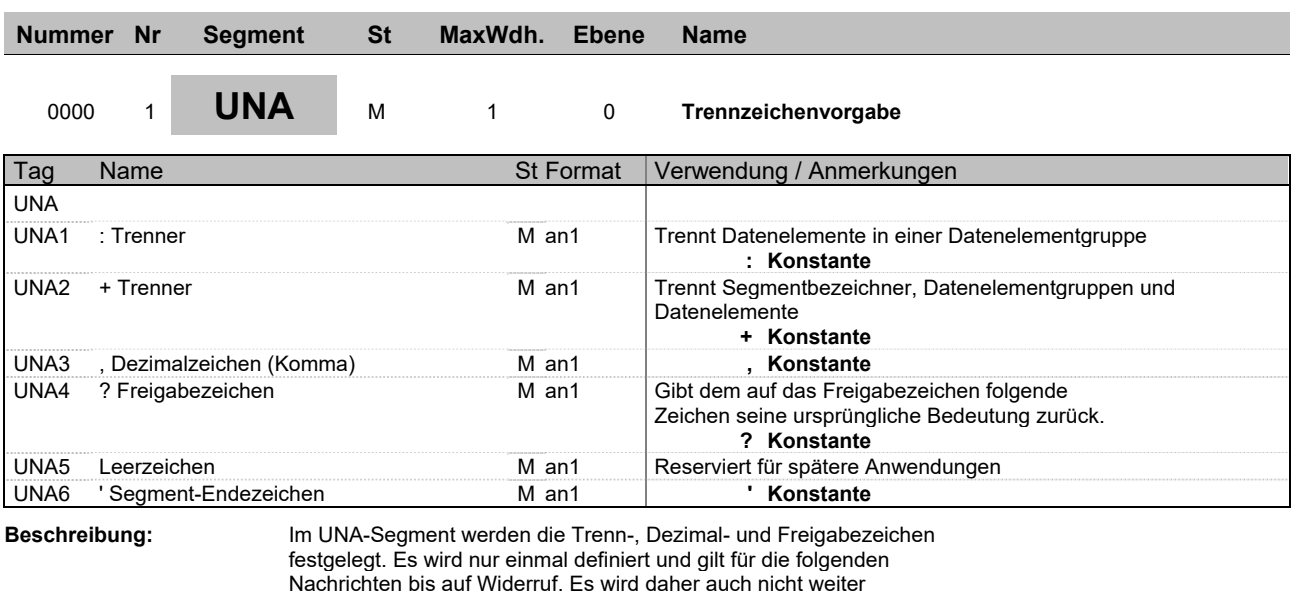

übertragen. **Beispiel:** UNA:+,? '

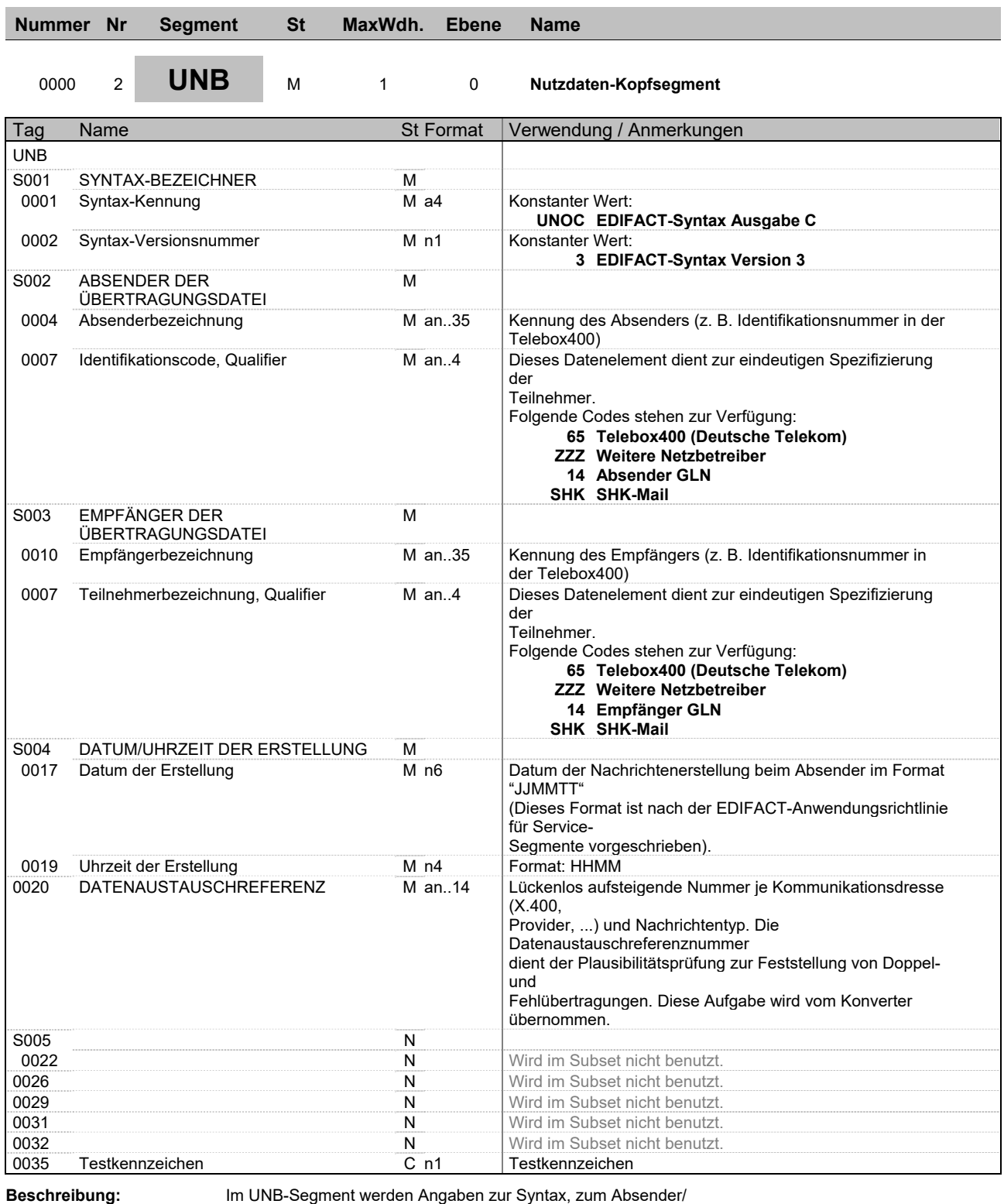

Empfänger der Übertragungsdatei, zu Datum/Uhrzeit der Erstellung und eine Datenaustauschreferenz übertragen. Optional kann dazu ein Passwort des Empfängers übertragen werden.

**Beispiel:** UNB+UNOC:3+4098765432111:14+4012345678911:14+150310:1500+T636051++++++1'

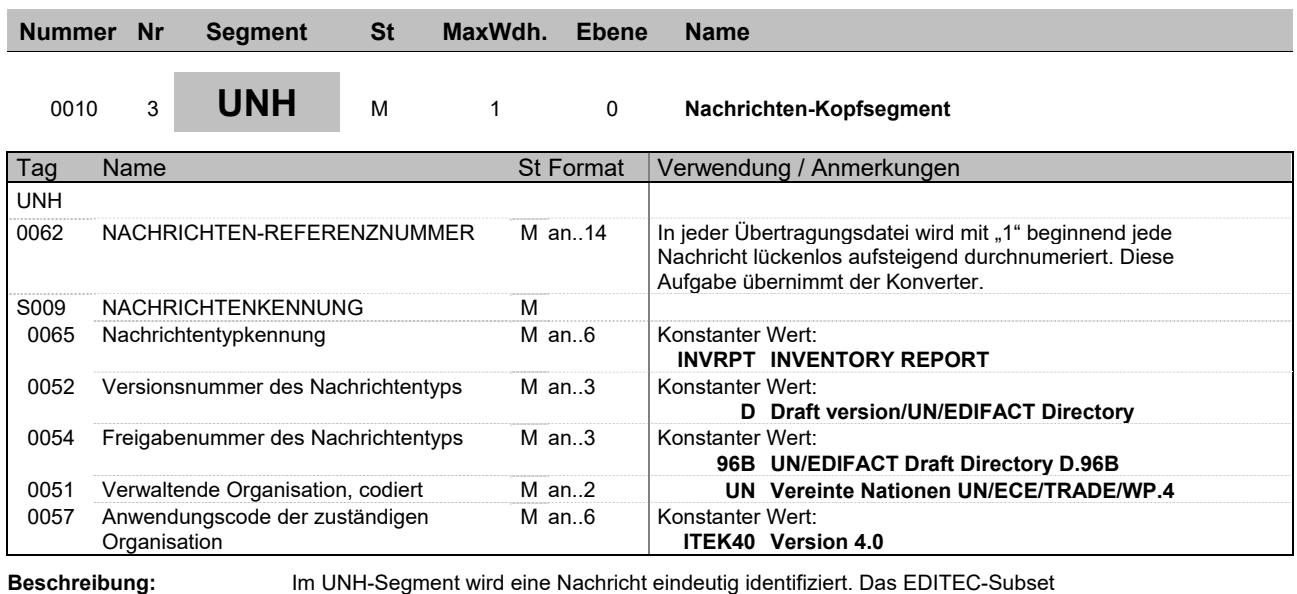

"Lagerbestandsbericht" basiert auf dem Nachrichtentyp "INVRPT".

**Beispiel:** UNH+1+INVRPT:D:96B:UN:ITEK40'

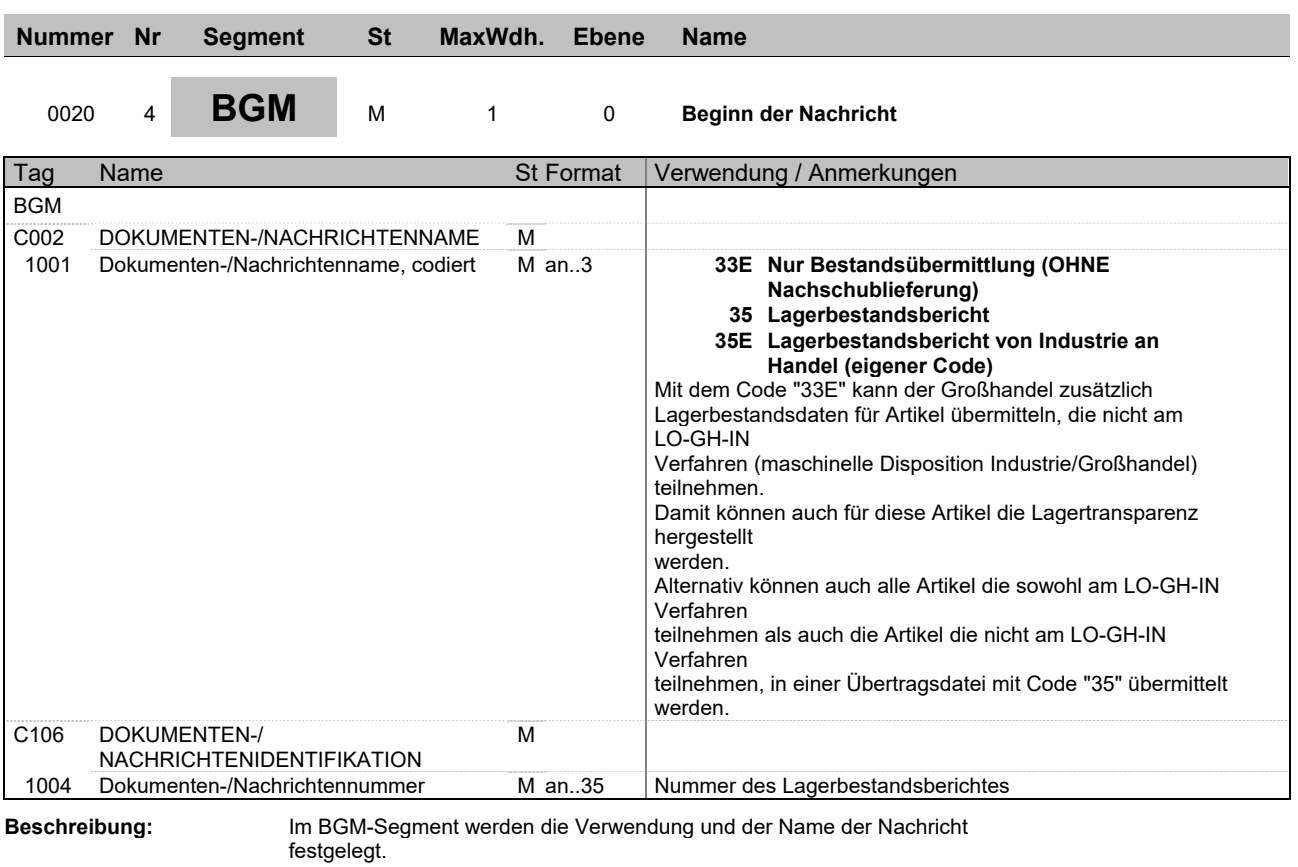

**Beispiel:** BGM+35+9121'

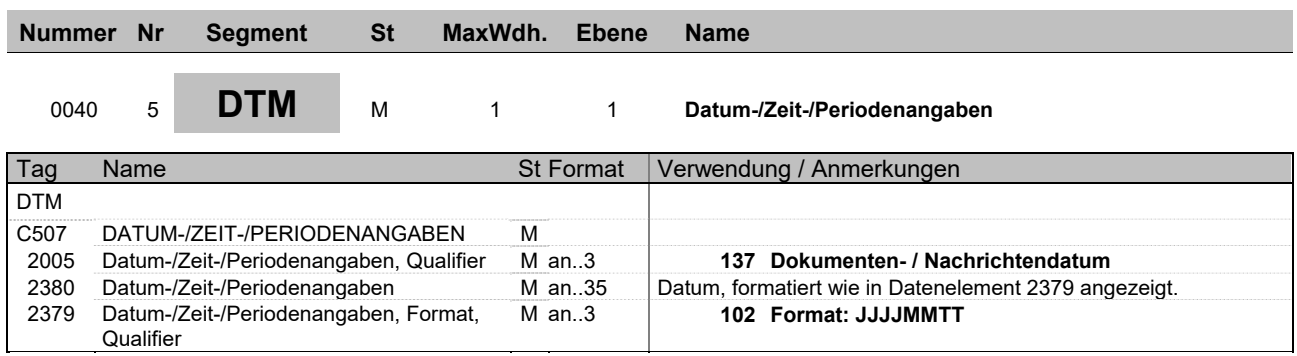

**Beispiel:** DTM+137:20150423:102'

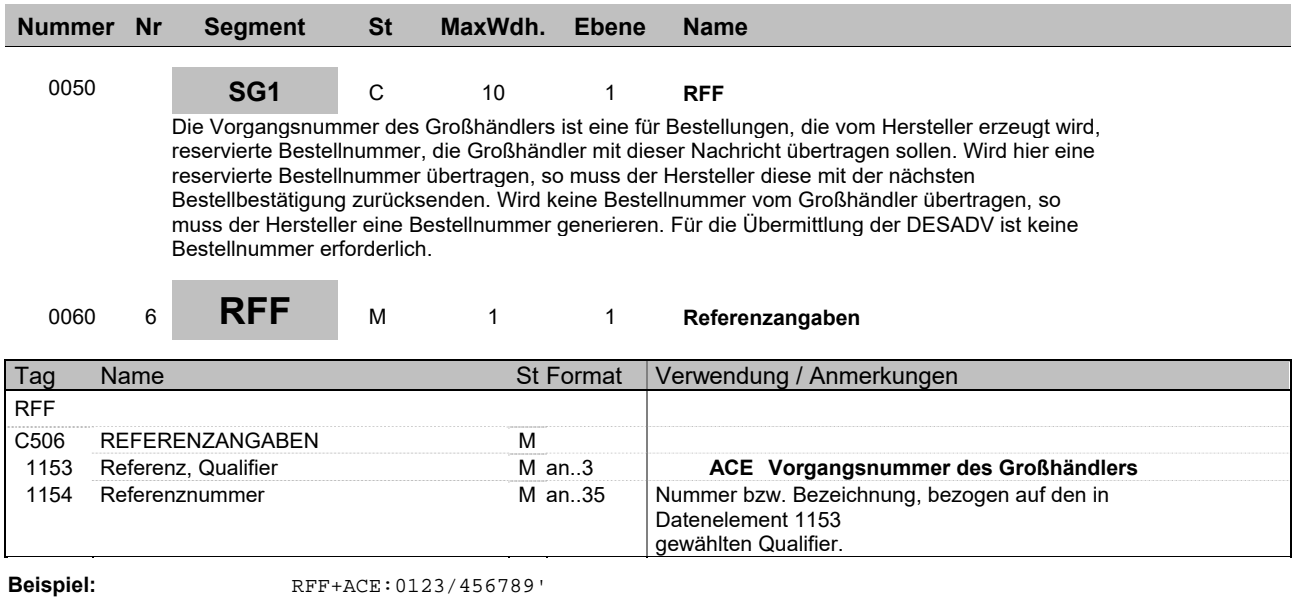

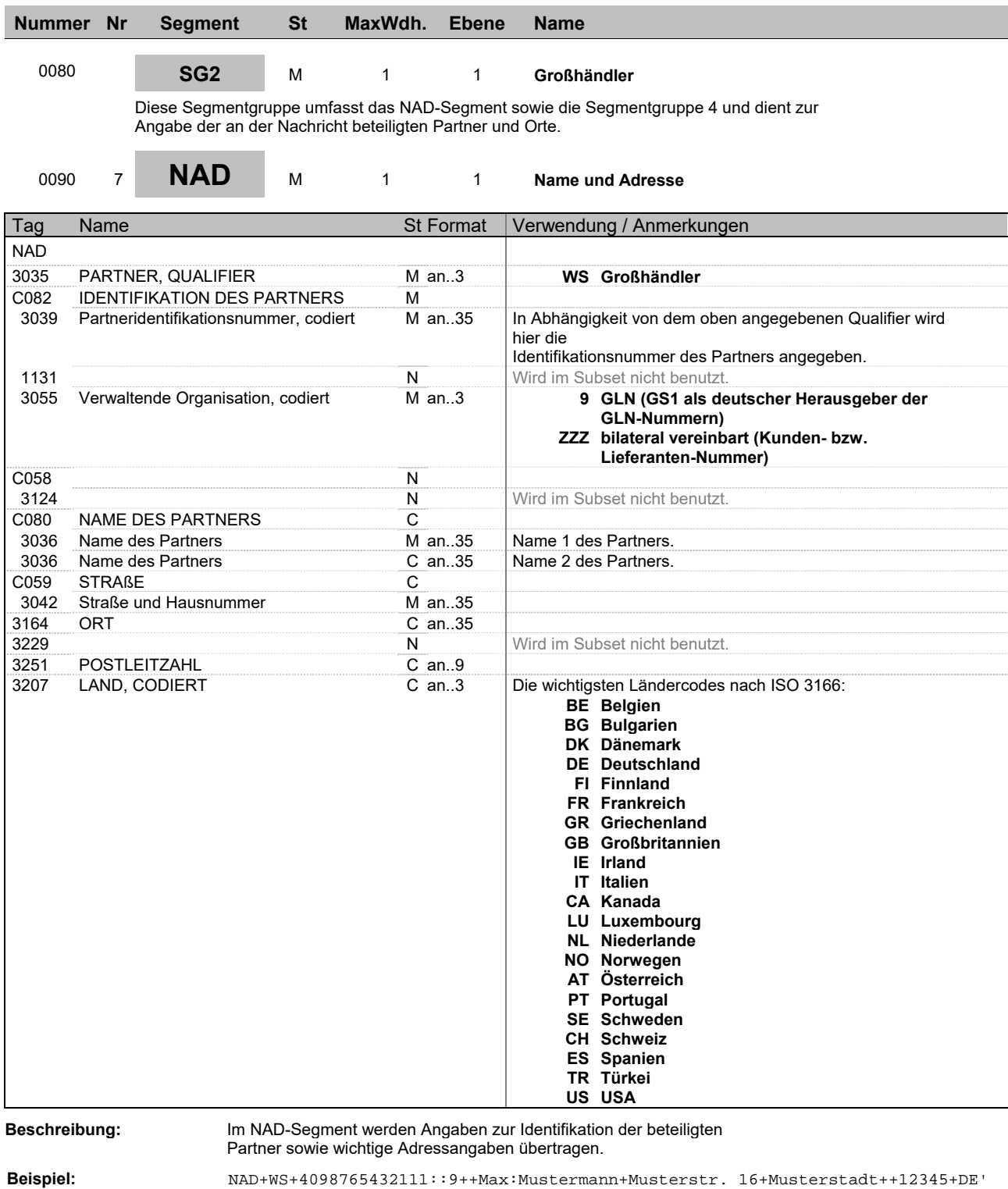

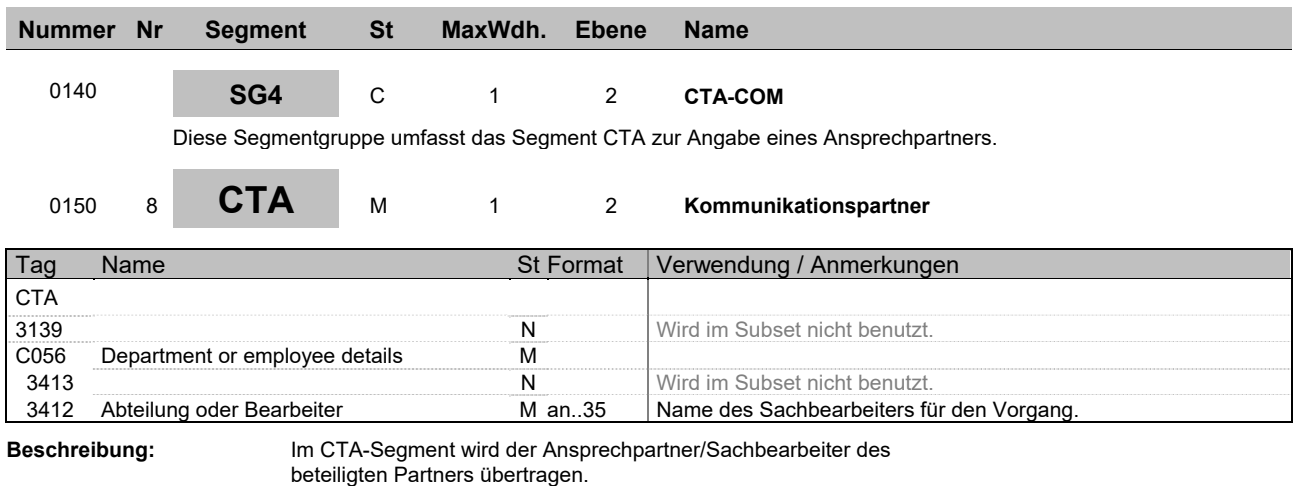

**Beispiel:** CTA++:Max Mustermann'

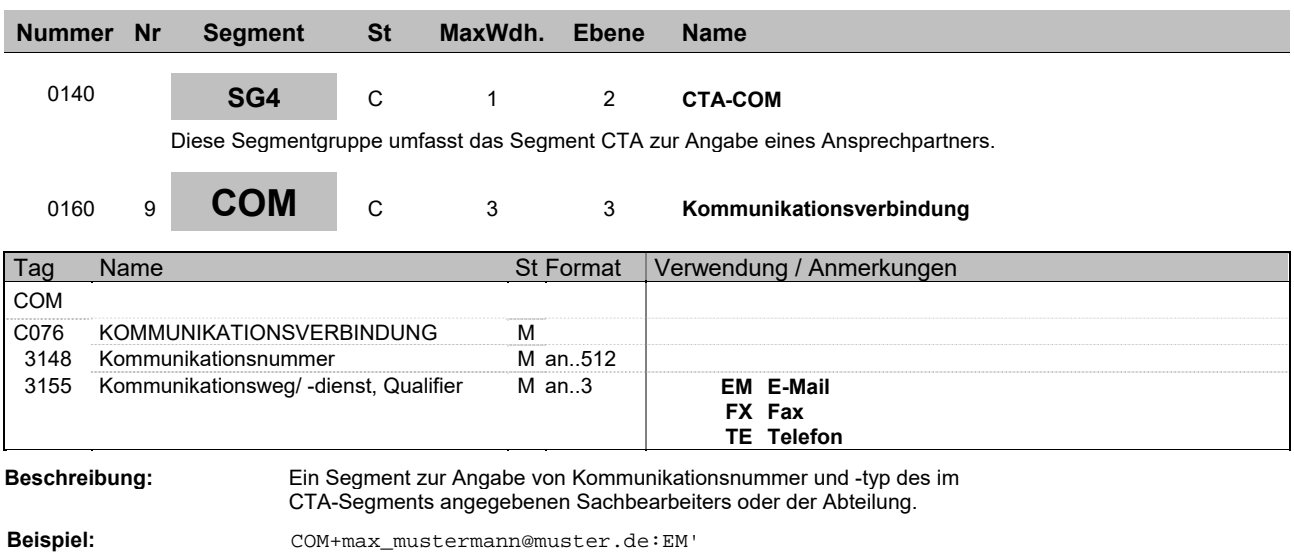

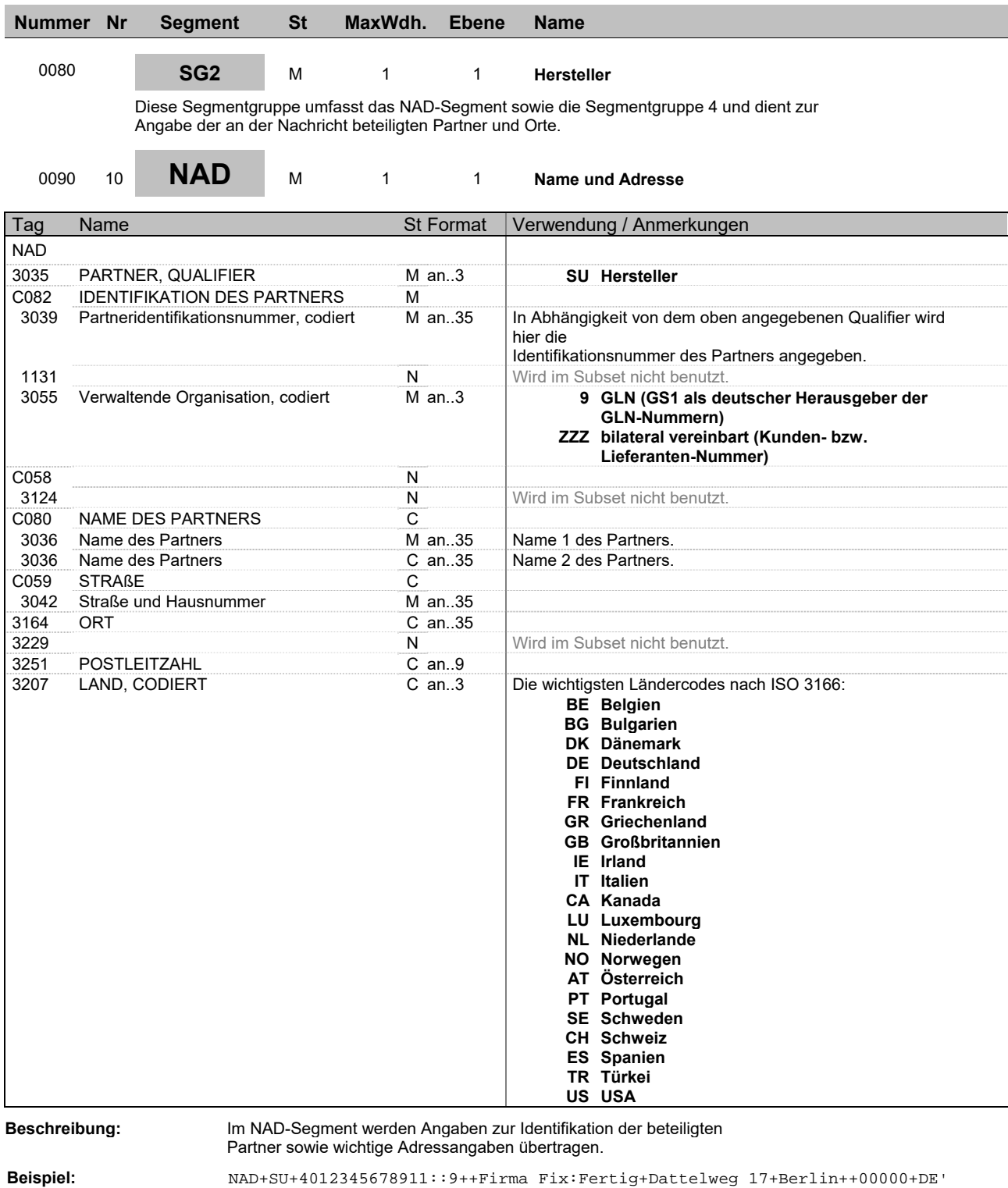

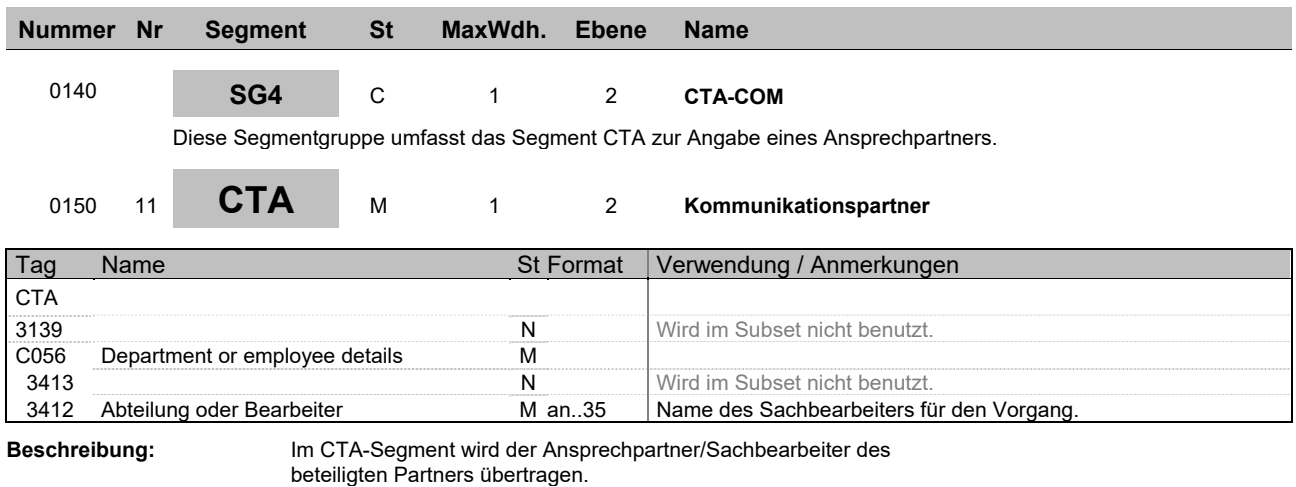

**Beispiel:** CTA++:Max Mustermann'

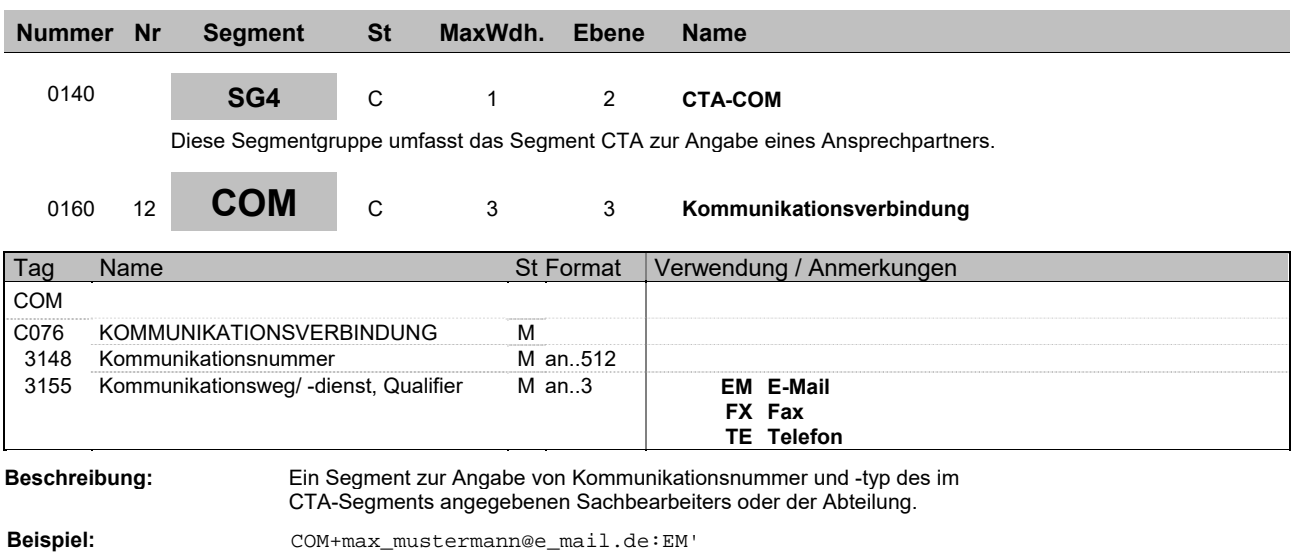

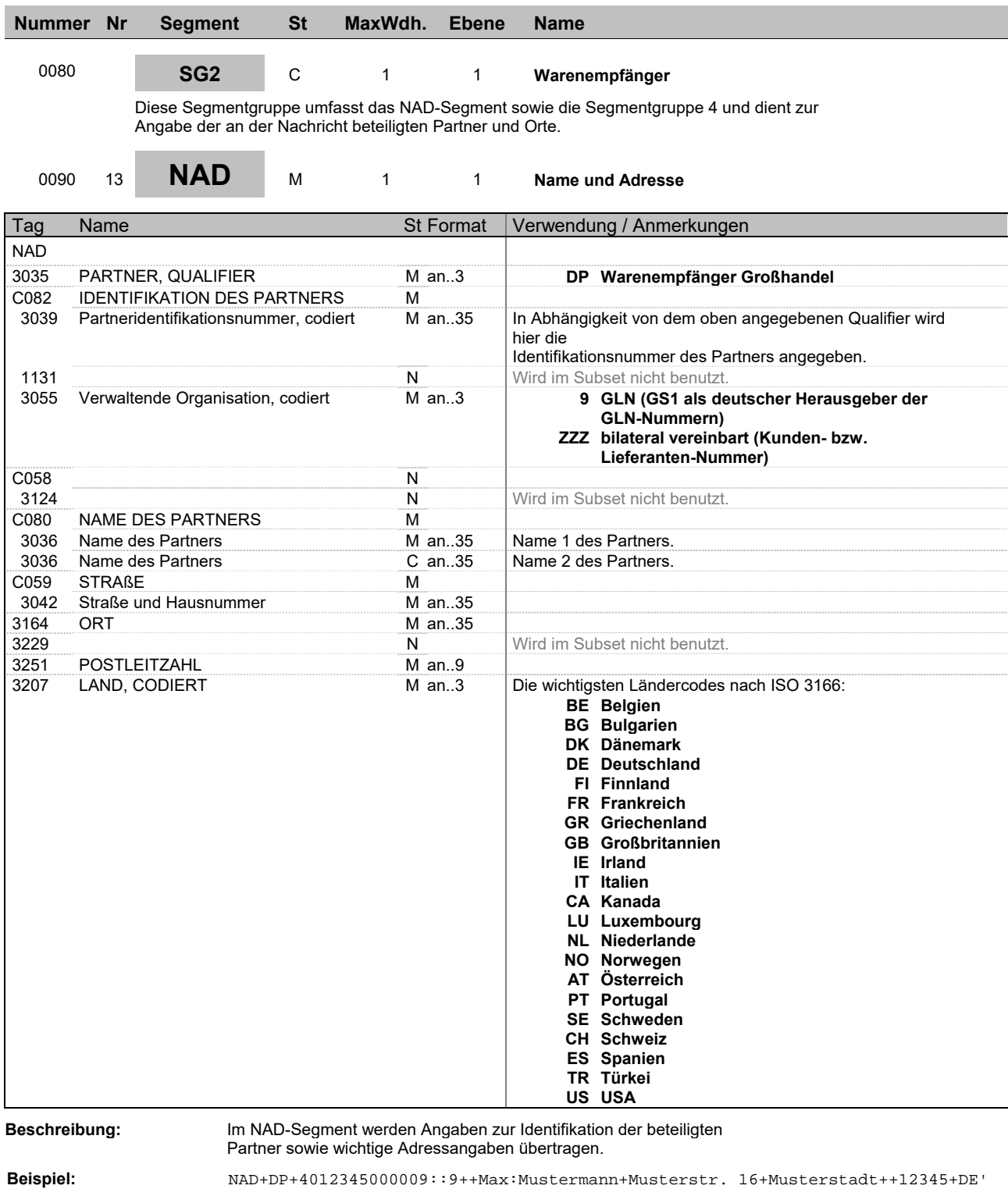

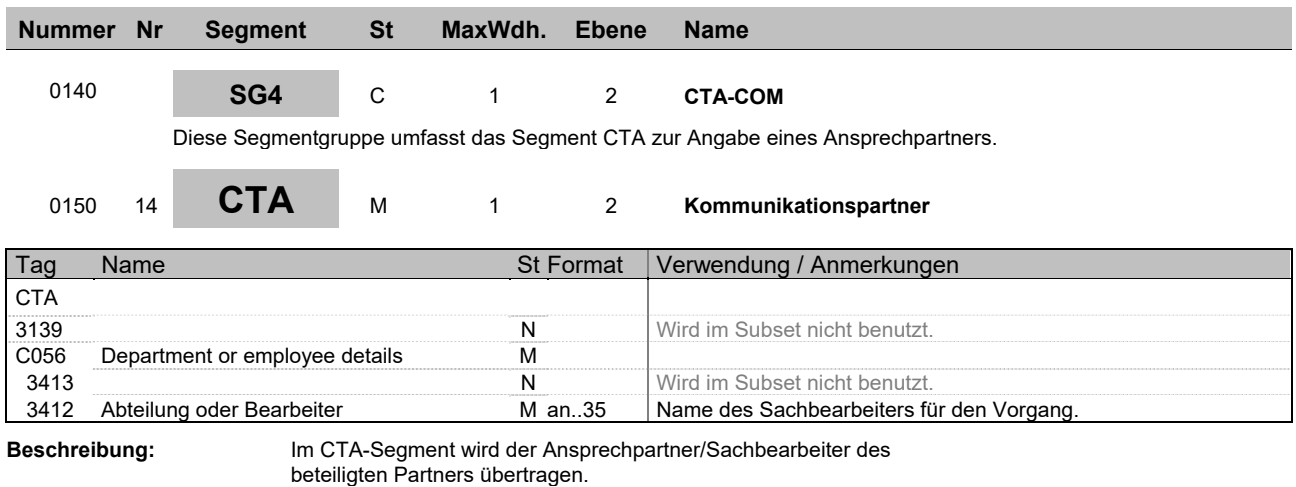

**Beispiel:** CTA++:Max Mustermann'

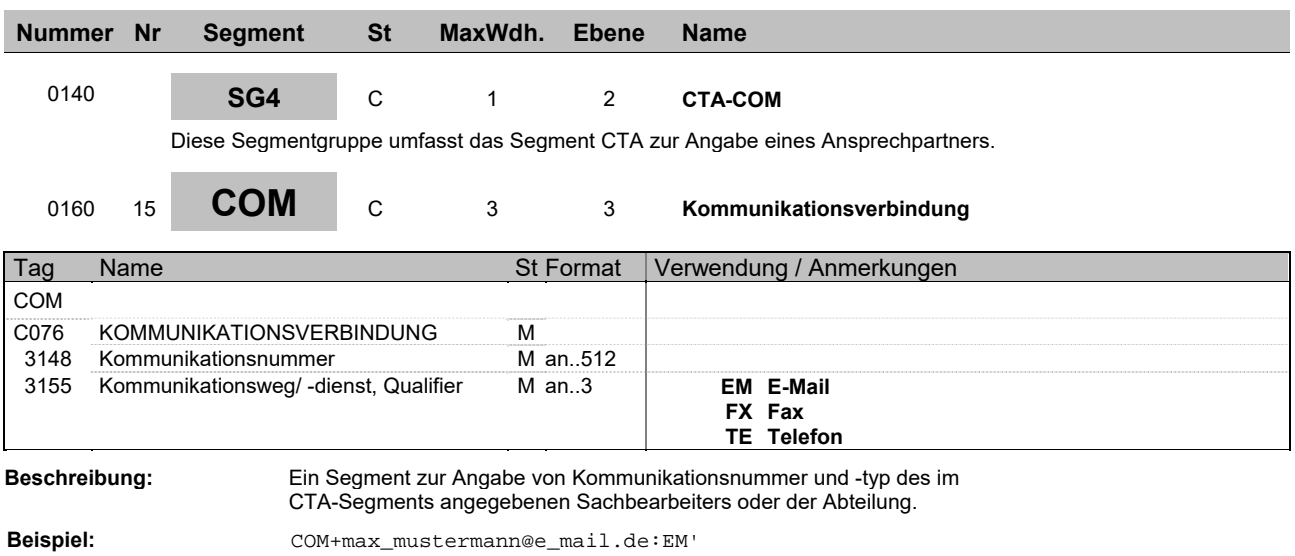

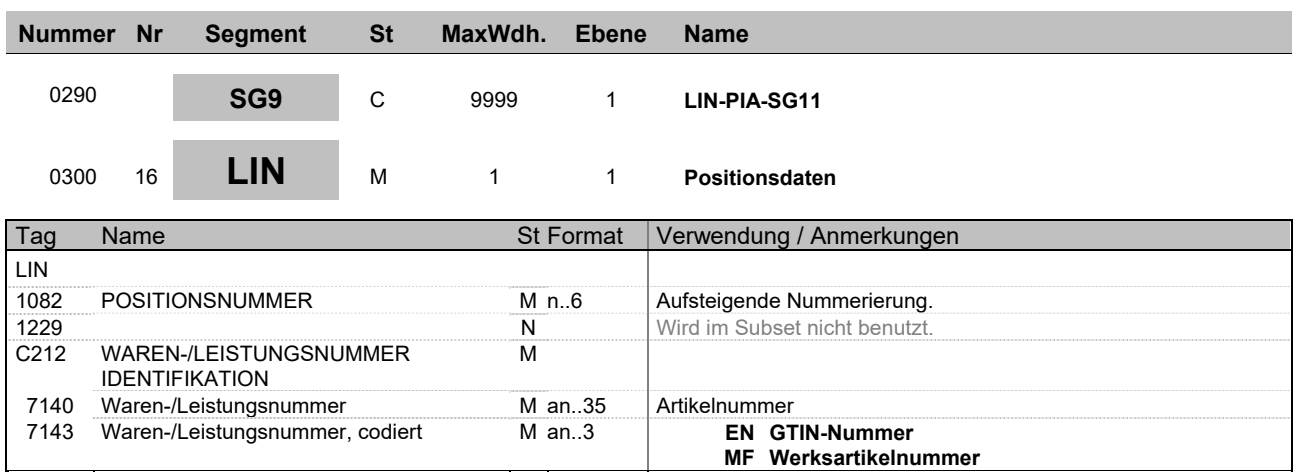

**Beschreibung:** Im LIN-Segment werden nach einer aufsteigenden Nummer (Positionsnummer) Positionen übertragen.

**Beispiel:** LIN+1++333942:MF'

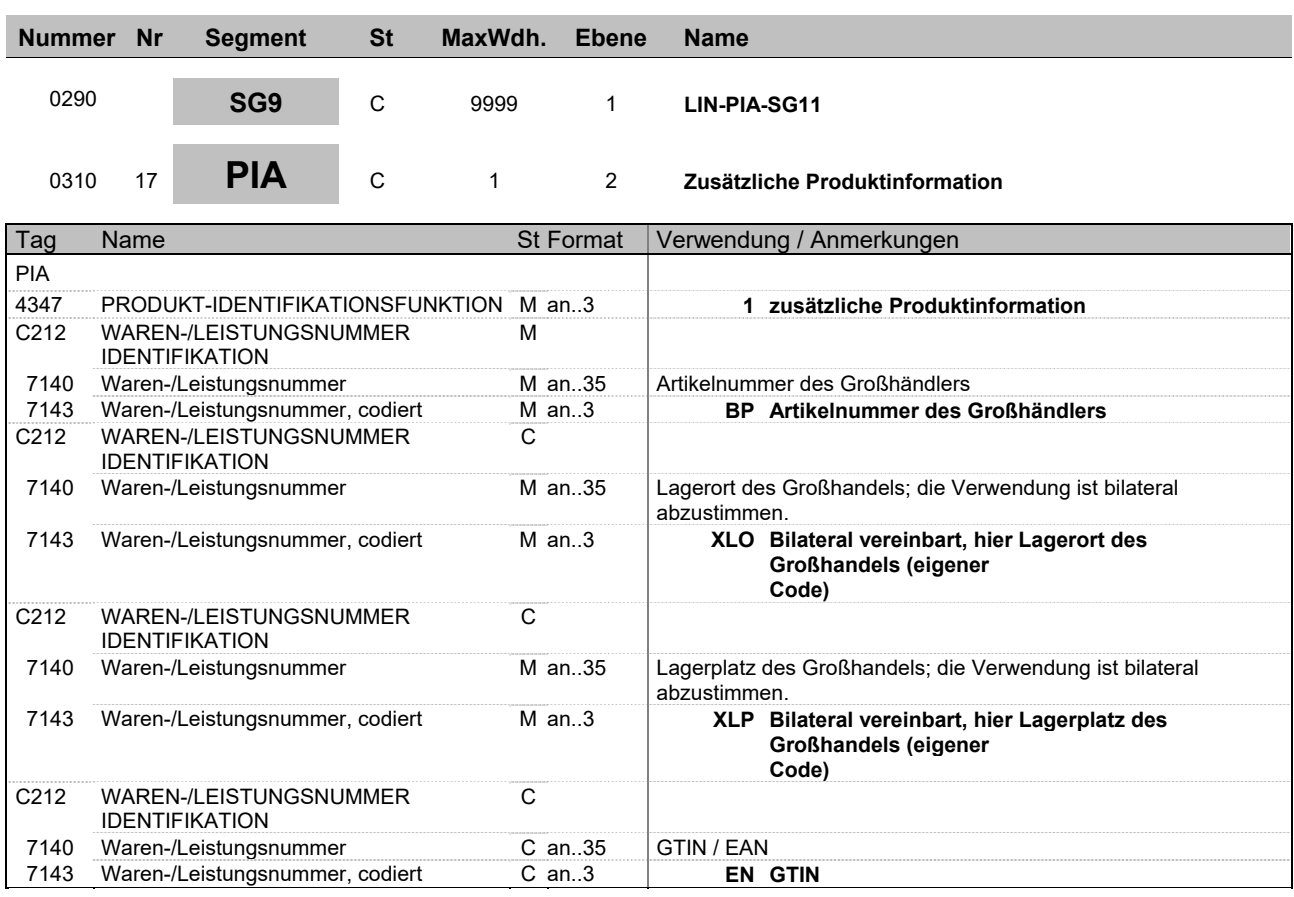

**Beispiel:** PIA+1+123456:BP+1723-15-16:XLO+1002:XLP+4012345000021:EN'

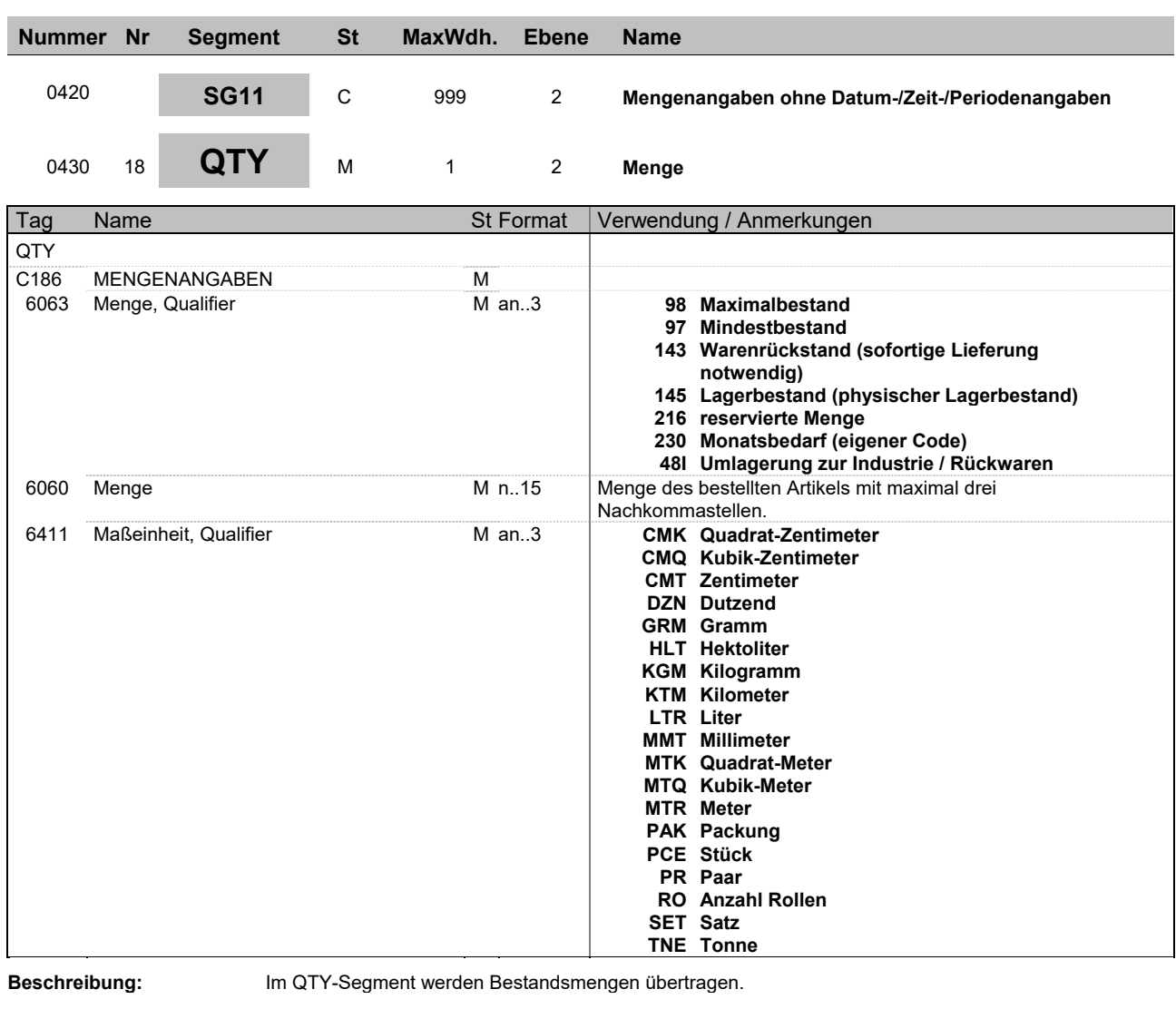

**Beispiel:**  $QTY+98:5,00:PCE'$ 

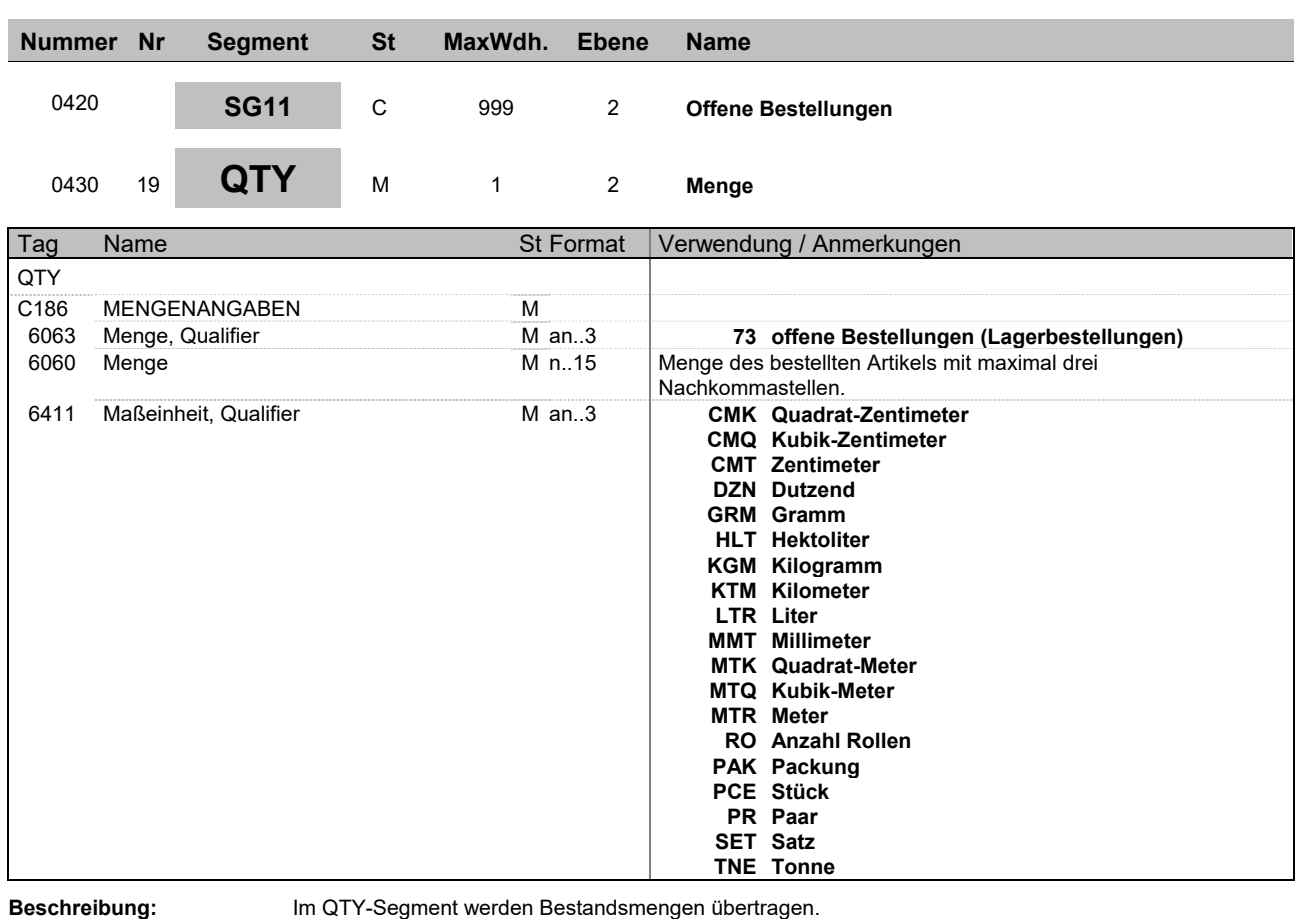

**Beispiel:**  $QTY+73:10,00:PCE'$ 

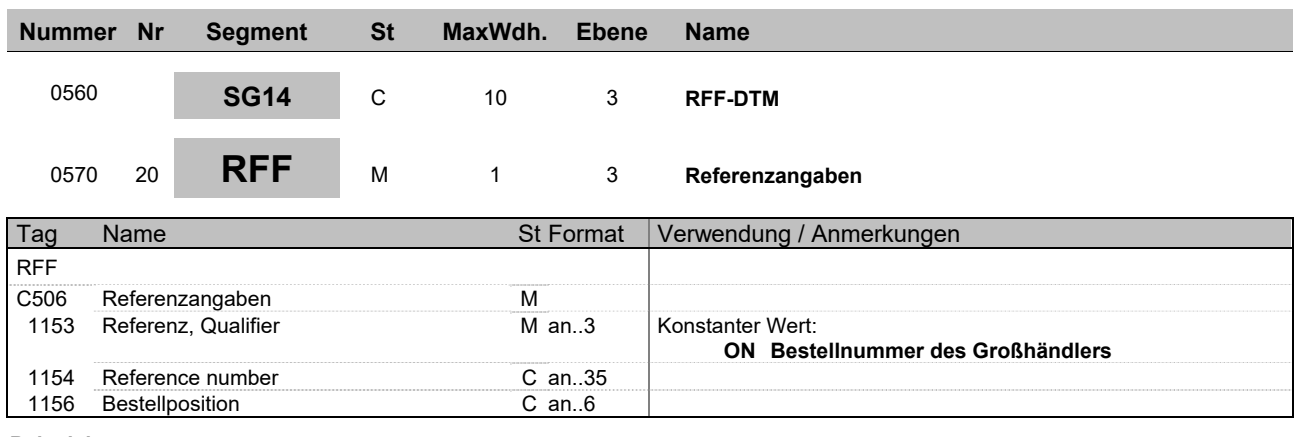

**Beispiel:** RFF+ON:ABC123:1'

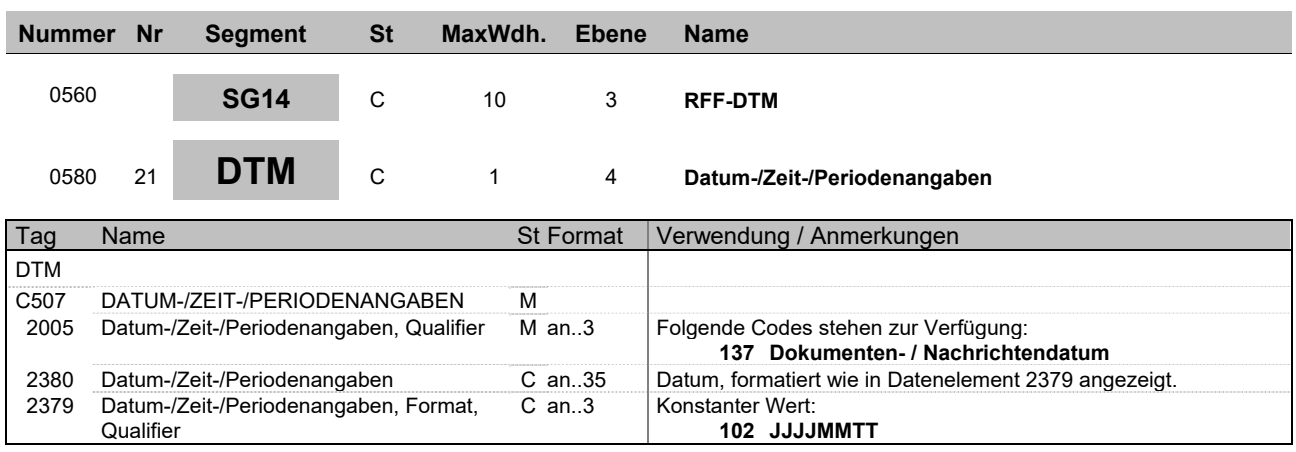

**Beispiel:** DTM+137:20150403:102'

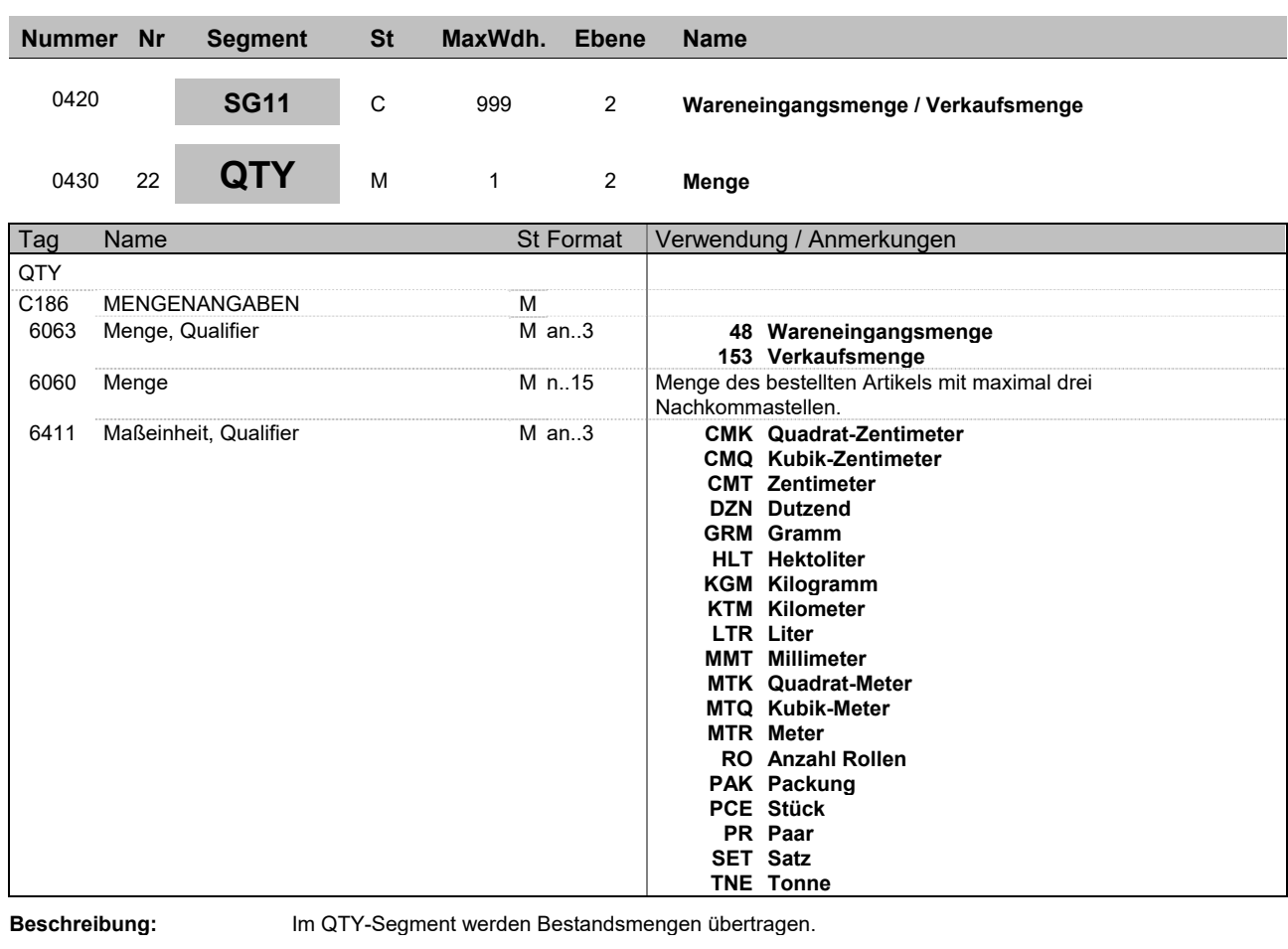

**Beispiel:**  $QTY+48:10,00:PCE'$ 

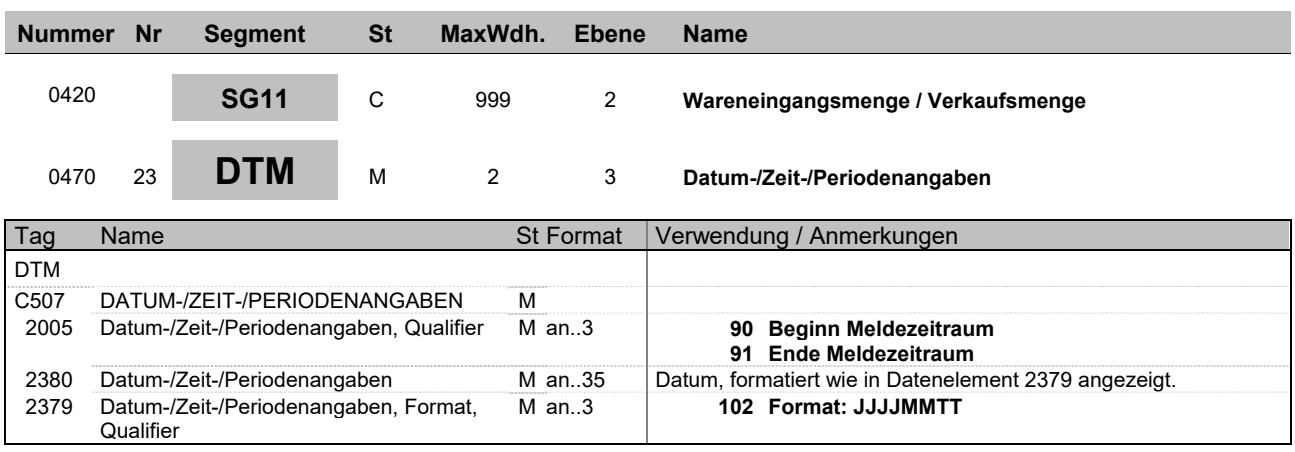

**Beispiel:** DTM+90:20150420:102'

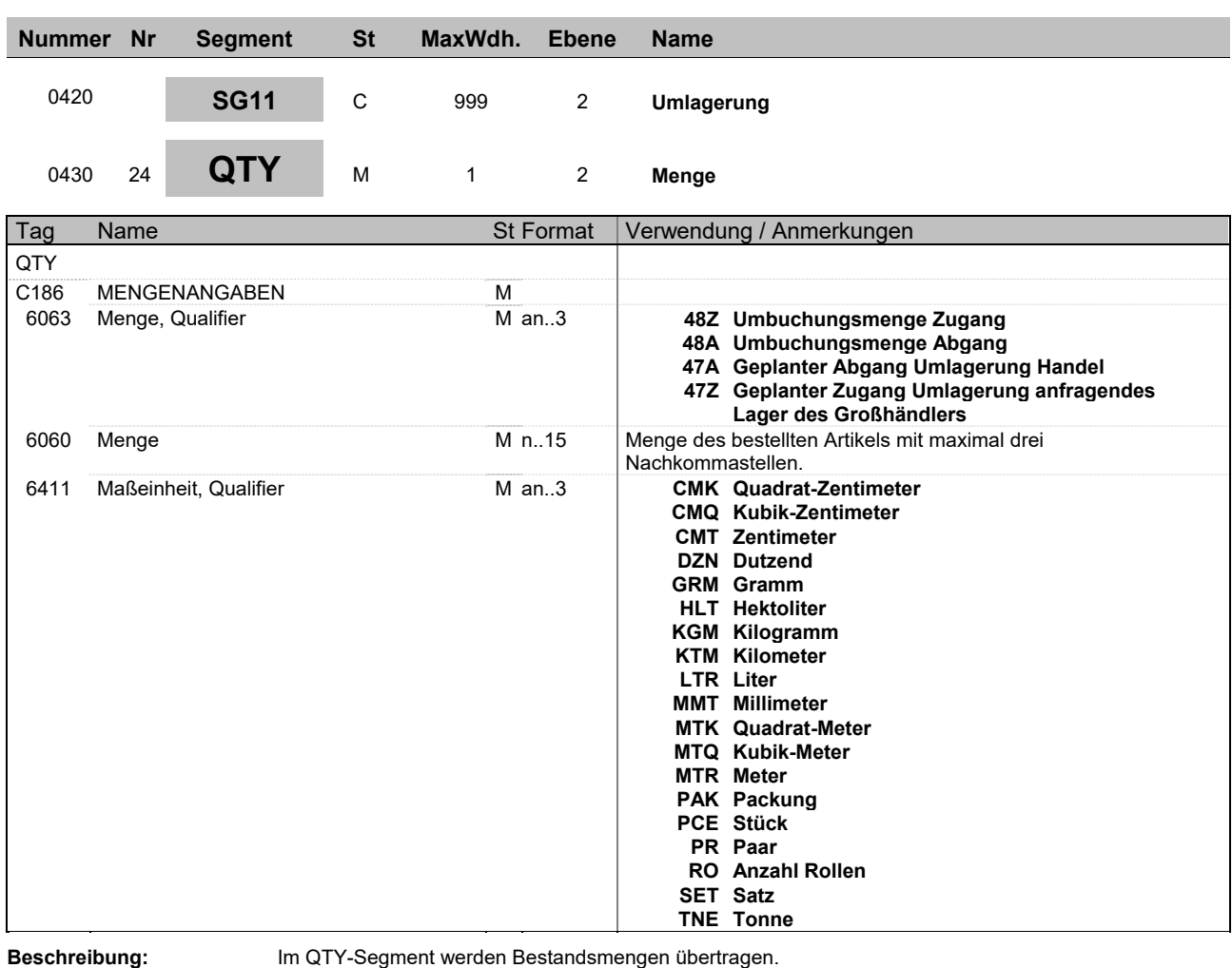

**Beispiel:** QTY+48Z:10,00:PCE'

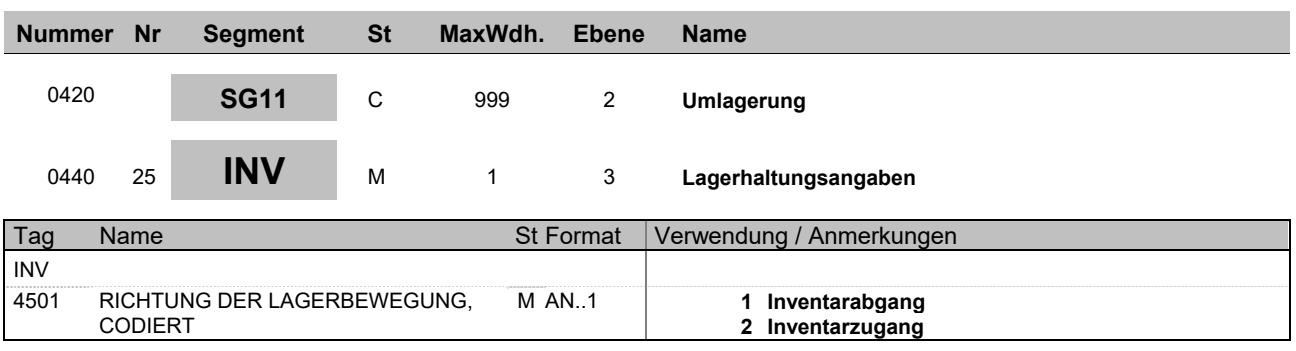

**Beispiel:** INV+1'

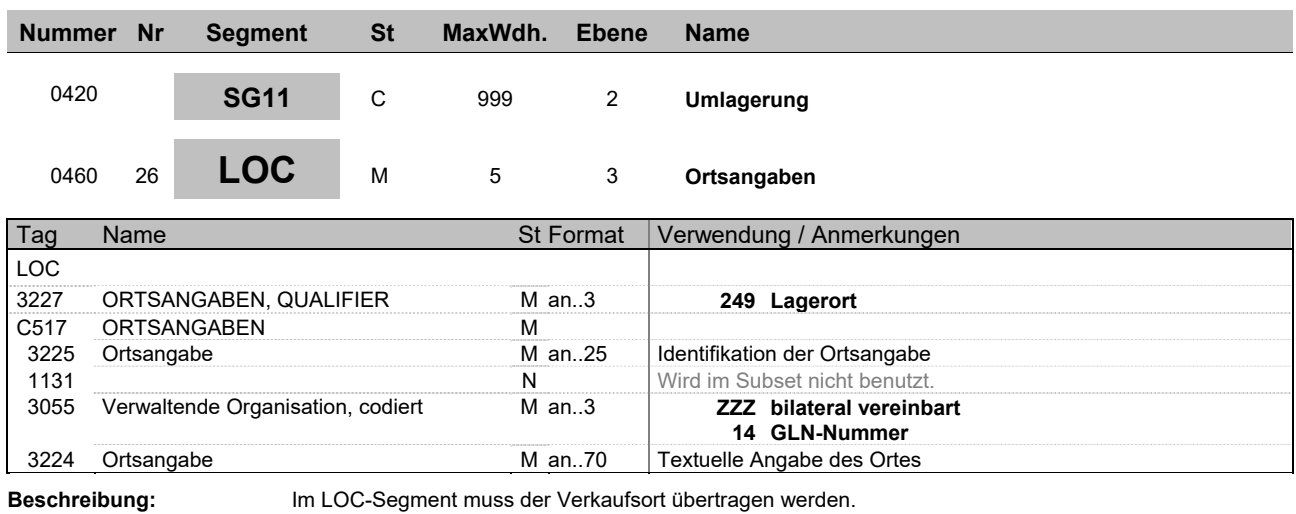

**Beispiel:** LOC+249+GLN Empfangendes Haus::14:Ort'

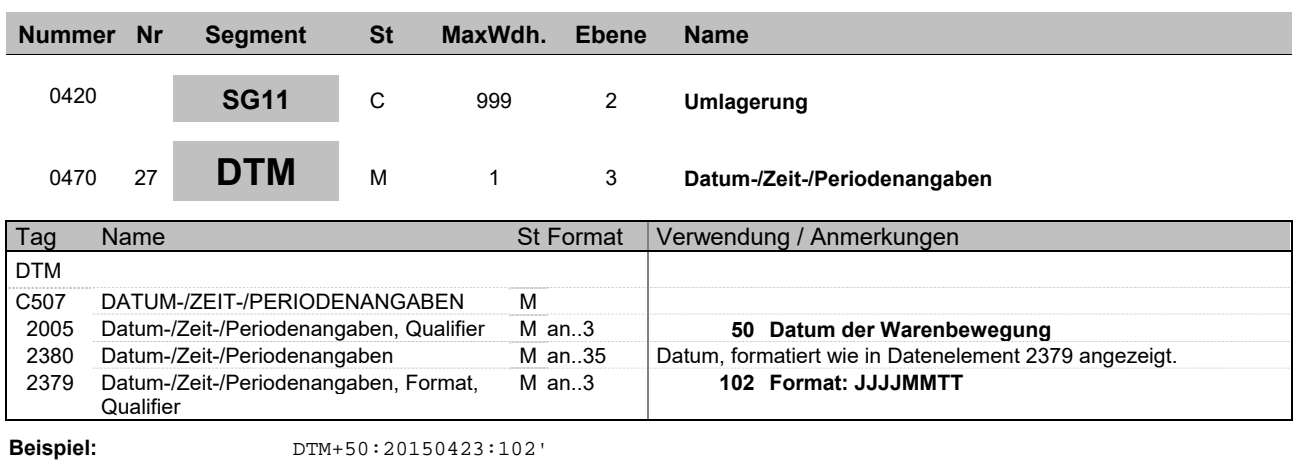

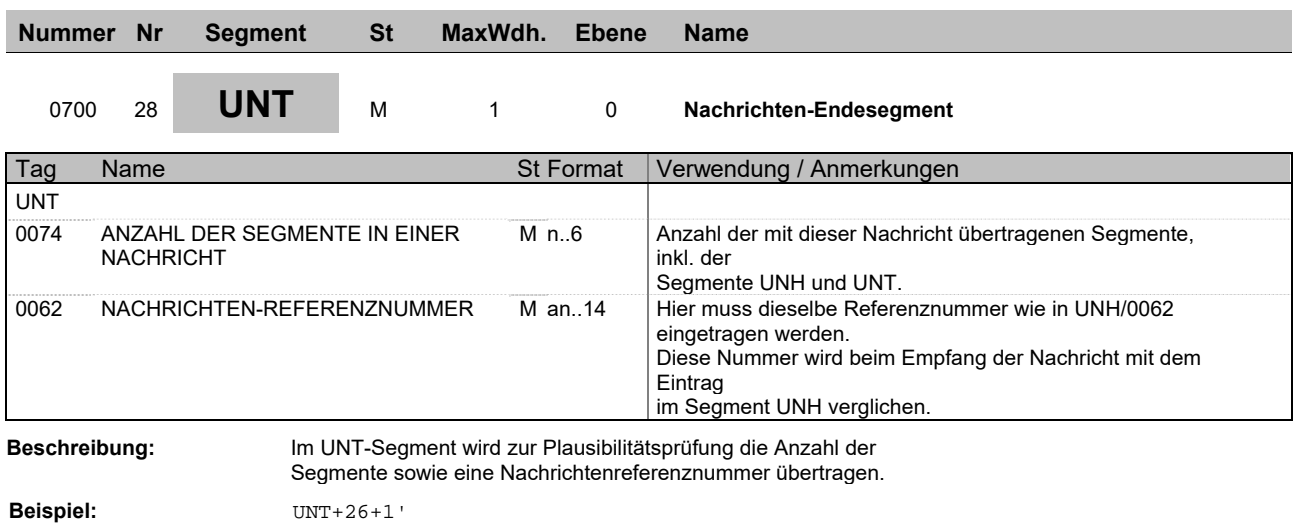

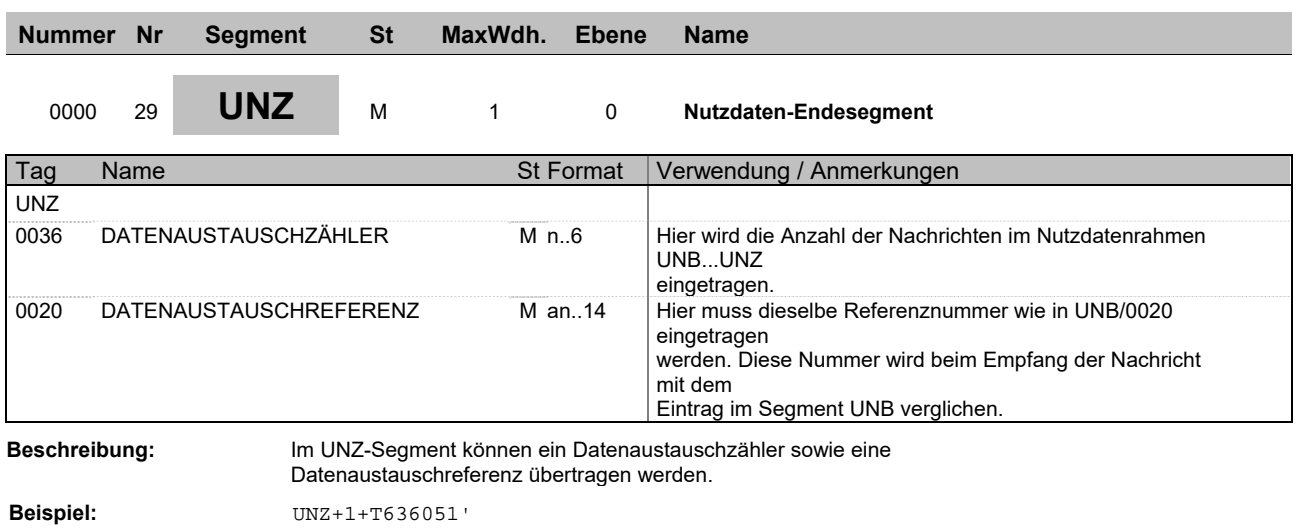

#### **Gesamtbeispiel**

UNA:+,? ' UNB+UNOC:3+4098765432111:14+4012345678911:14+150310:1500+T636051' UNH+1+INVRPT:D:96B:UN:ITEK40' BGM+35+9121' DTM+137:20150423:102' RFF+ACE:0123/456789' NAD+WS+4098765432111::9' CTA++:Max Mustermann' COM+max\_mustermann@muster.de:EM' NAD+SU+4012345678911::9++Firma Fix:Fertig+Dattelweg 17+Berlin++00000+DE' LIN+1++333942:MF' PIA+1+123456:BP+1723-15-16:XLO+1002:XLP' QTY+98:5,00:PCE' QTY+97:10,00:PCE' QTY+145:20,00:PCE' LIN+2++4000000333943:EN' PIA+1+123458:BP+1723-15-16:XLO+1003:XLP' QTY+145:2,00:PCE' QTY+48I:3,00:PCE' LIN+3++333944:MF' PIA+1+123459:BP+1723-15-16:XLO+1004:XLP' QTY+145:2,00:PCE' QTY+73:10,00:PCE' RFF+ON:ABC123:1' DTM+137:20150403:102' LIN+4++333945:MF' PIA+1+123460:BP+1723-15-16:XLO+1005:XLP' QTY+145:15,00:PCE' QTY+48:10,00:PCE' DTM+90:20150420:102' DTM+91:20150420:102' LIN+5++333946:MF' PIA+1+123461:BP+1723-15-16:XLO+1006:XLP' QTY+145:15,00:PCE' QTY+48A:10,00:PCE' INV+1' LOC+249+Ort::14:GLN Empfangendes Haus' DTM+50:20150423:102' LIN+6++333947:MF' PIA+1+123462:BP+1723-15-16:XLO+1007:XLP' QTY+145:30,00:PCE' QTY+48Z:10,00:PCE' INV+2' LOC+249+Ort::14:GLN Abgebendes Haus' DTM+50:20150423:102' LIN+7++333948:MF' PIA+1+123463:BP+1723-15-16:XLO+1008:XLP' QTY+145:22,00:PCE' QTY+47A:10,00:PCE' INV+1'

#### **INVRPT Beispielnachrichten**

LOC+249+Ort::14:GLN Empfangendes Haus' DTM+50:20150423:102' LIN+8++333949:MF' PIA+1+123464:BP+1723-20-25:XLO+1001:XLP' QTY+145:22,00:PCE' QTY+47Z:10,00:PCE' INV+2' LOC+249+Ort::14:GLN Abgebendes Haus' DTM+50:20150427:102' LIN+9++333949:MF' PIA+1+123465:BP+1723-20-25:XLO+1002:XLP' QTY+145:25,00:PCE' QTY+153:40,00:PCE' DTM+90:20150301:102' DTM+91:20150331:102' LIN+9++333950:MF' PIA+1+123466:BP+1723-20-25:XLO+1003:XLP' QTY+145:100,00:PCE' QTY+216:40,00:PCE' UNT+68+1' UNZ+1+T636051'

#### Detailbeispiele

Beispiel Min/Max

LIN+1++333942:MF' PIA+1+Artikelnummer beim Großhändler:BP+Lagerort:XLO+Lagerplatz:XLP' QTY+98:5,00:PCE' QTY+97:10,00:PCE' QTY+145:20,00:PCE'

Beispiel Umlagerung zur Industrie

LIN+2++4000000333943:EN' PIA+1+Artikelnummer beim Großhändler:BP+Lagerort:XLO+Lagerplatz:XLP' QTY+145:2,00:PCE' QTY+48I:3,00:PCE'

Beispiel Offener Bestellbestand

LIN+3++333944:MF' PIA+1+Artikelnummer beim Großhändler:BP+Lagerort:XLO+Lagerplatz:XLP' QTY+145:2,00:PCE' QTY+73:10,00:PCE' RFF+ON:ABC123:1' DTM+137:20150403:102'

Beispiel Wareneingang

LIN+4++333945:MF' PIA+1+Artikelnummer beim Großhändler:BP+Lagerort:XLO+Lagerplatz:XLP' QTY+145:15,00:PCE' QTY+48:10,00:PCE' DTM+90:20150420:102' DTM+91:20150420:102'

Beispiel Umlagerungsmenge Abgang

LIN+5++333946:MF' PIA+1+Artikelnummer beim Großhändler:BP+Lagerort:XLO+Lagerplatz:XLP' QTY+145:15,00:PCE' QTY+48A:10,00:PCE' INV+1' LOC+249+Ort::14:GLN Empfangendes Haus' DTM+50:20150423:102'

Beispiel Umlagerungsmenge Zugang

#### **INVRPT Beispielnachrichten**

LIN+6++333947:MF' PIA+1+Artikelnummer beim Großhändler:BP+Lagerort:XLO+Lagerplatz:XLP' QTY+145:30,00:PCE' QTY+48Z:10,00:PCE' INV+2' LOC+249+Ort::14:GLN Abgebendes Haus' DTM+50:20150423:102'

Beispiel geplanter Umlagerungsmenge Abgang

LIN+7++333948:MF' PIA+1+Artikelnummer beim Großhändler:BP+Lagerort:XLO+Lagerplatz:XLP' QTY+145:22,00:PCE' QTY+47A:10,00:PCE' INV+1' LOC+249+Ort::14:GLN Empfangendes Haus' DTM+50:20150423:102'

Beispiel geplanter Umlagerungsmenge Zugang

LIN+8++333949:MF' PIA+1+Artikelnummer beim Großhändler:BP+Lagerort:XLO+Lagerplatz:XLP' QTY+145:22,00:PCE' QTY+47Z:10,00:PCE' INV+2' LOC+249+Ort::14:GLN Abgebendes Haus' DTM+50:20150427:102'

Beispiel Verkaufsmenge

LIN+9++333949:MF' PIA+1+Artikelnummer beim Großhändler:BP+Lagerort:XLO+Lagerplatz:XLP' QTY+145:25,00:PCE' QTY+153:40,00:PCE' DTM+90:20150301:102' DTM+91:20150331:102'

Beispiel Reservierung

LIN+9++333950:MF' PIA+1+Artikelnummer beim Großhändler:BP+Lagerort:XLO+Lagerplatz:XLP' QTY+145:100,00:PCE' QTY+216:40,00:PCE'